**Introduction to Computer Programming Using Fortran 95** 

**A Student Guide** 

**March 2016** 

### **Acknowledgement**

DR. A C MARSHALL from the University of Liverpool (funded by JISC/NTI) first presented this material. He acknowledged Steve Morgan and Lawrie Schonfelder.

Helen Talbot and Neil Hamilton-Smith took the overheads from that course and worked on them to produce this text: later Neil Hamilton-Smith revised it.

Subsequent revisions have been made by Adrian Jackson, Kenton D'Mellow and Steve Thorn of the ECDF and ARCHER teams.

# **Contents**

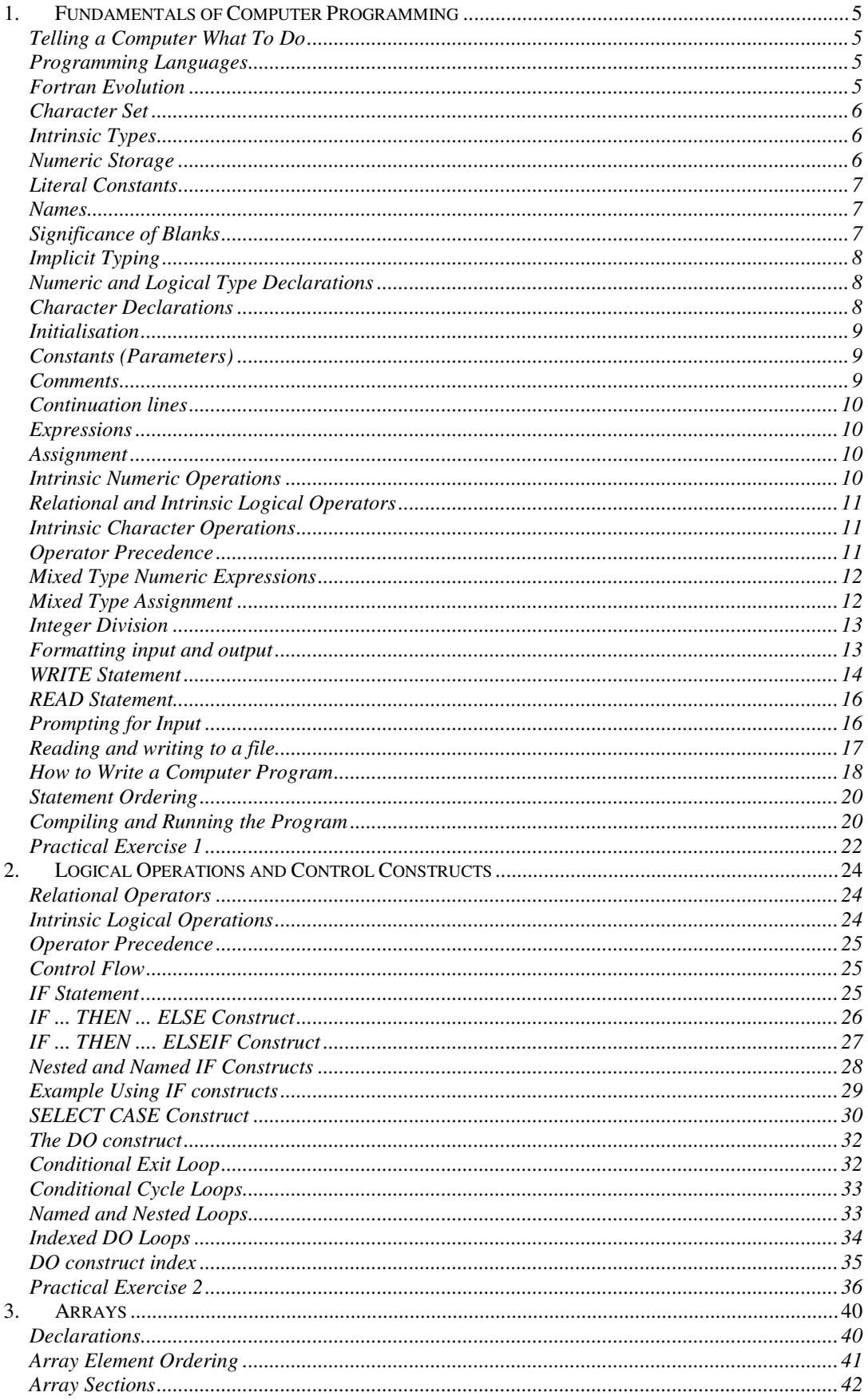

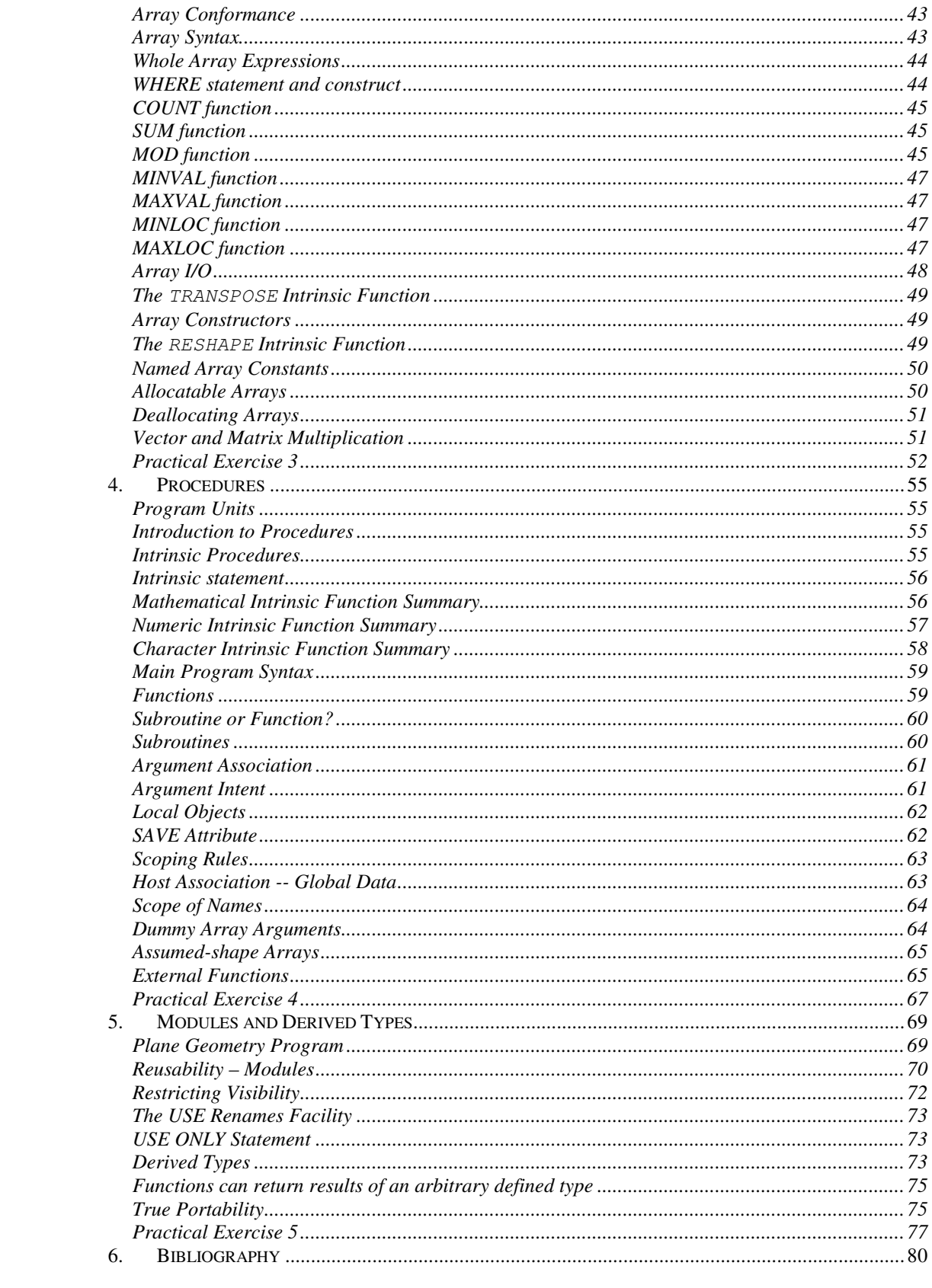

## **1. Fundamentals of Computer Programming**

### **Telling a Computer What To Do**

To get a computer to perform a specific task it must be given a sequence of unambiguous instructions or a program.

An everyday example is instructions on how to assemble a bedside cabinet. The instructions must be followed precisely and in the correct order:

- $\Box$  insert the spigot into hole `A';
- $\Box$  apply glue along the edge of side panel;
- $\Box$  press together side and top panels;
- $\Box$  attach toggle pin `B' to grommet `C';
- $\Box$  ... and so on.

The cabinet would turn out wonky if the instructions were not followed to the letter!

### **Programming Languages**

Programming languages must be:

- totally unambiguous (unlike natural languages, for example, English);
- $\Box$  simple to use.

All programming languages have a very precise syntax (or grammar). This ensures that all syntactically correct programs have a single meaning.

High-level programming languages include Fortran 90, Fortran 95, C and Java. On the other hand assembler code is a Low-Level Language. Generally:

- $\Box$  a program is a series of instructions to the CPU of the computer;
- all programs could be written in assembler code but this is a slow, complex and error-prone process;
- high-level languages are more expressive, more secure and quicker to use;
- $\Box$  a high-level program is compiled (translated) into assembler code by a compiler.

### **Fortran Evolution**

Fortran stands for FORmula TRANslation. The first compiler appeared in 1957 and the first official standard in 1972 which was given the name of `Fortran 66'. This was updated in 1980 to Fortran 77, updated in 1991 to Fortran 90, updated in 1997 to Fortran 95, and further updated in 2004 to Fortran 2003, and in 2010 to Fortran 2008. The forthcoming Fortran 2015 standard is intended to be a minor revision. At each update some obsolescent features were removed, some mistakes corrected and a limited number of new facilities were added. Fortran is now an ISO/IEC and ANSI standard.

### **Character Set**

The following are valid in a Fortran 95 program:

- $\Box$  alphanumeric: a-z, A-Z, 0-9, and (the underscore); the lower case letters are equivalent to the upper case letters
- symbolic:

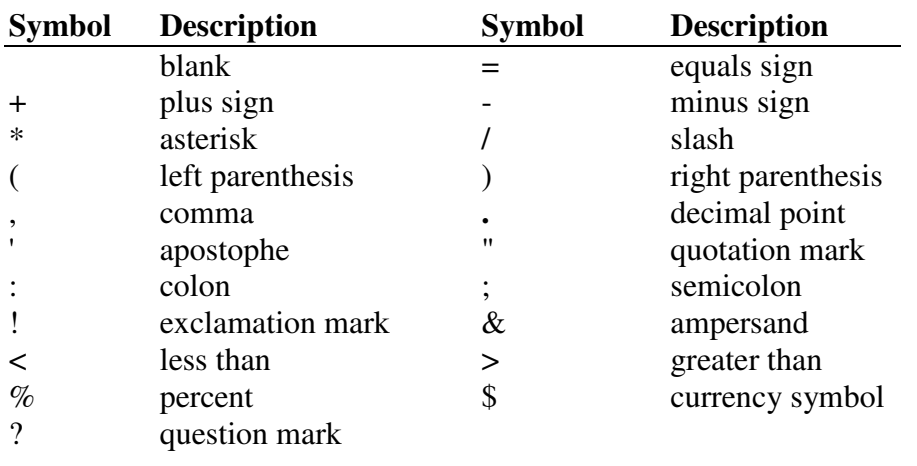

TAB is not included.

#### **Intrinsic Types**

Fortran 95 has two broad classes of object type:

- n numeric;
- non-numeric

which give rise to six simple intrinsic types, known as default types. These are demonstrated by the following code:

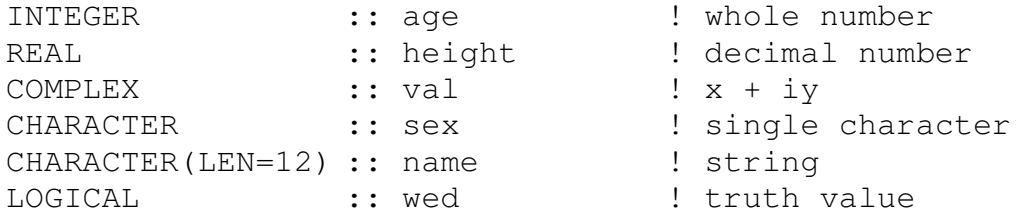

#### **Numeric Storage**

In general, there are two types of numbers used in Fortran 95 programs, INTEGERs (whole numbers) and REALs (floating point numbers).

INTEGERs are stored exactly, often in the range [-2147483648 , 2147483647].

 $\Box$  REALs are stored approximately.

Their form is a mantissa and an exponent. For example  $6.6356 \times 10^{23}$ The exponent can take only a finite range of values, typically [-307, 308].

You can get numeric exceptions if you try to assign a value outside the permitted range of values to a variable.

In Fortran 95 you can decide what numeric range is to be supported.

CHARACTERs are stored differently.

### **Literal Constants**

A literal constant is an entity with a fixed value. For example:

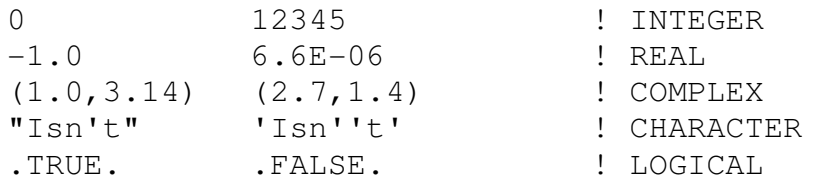

#### Note:

- REALs contain a decimal point, INTEGERs do not;
- □ REALs can have an exponential form;
- $\Box$  there is only a finite range of values that numeric literals can take;
- $\Box$  character literals are delimited by a pair of " or a pair of ".
- $\Box$  two occurrences of the delimiter inside a string produce one occurrence on output;
- there are only two LOGICAL values.

#### **Names**

In Fortran 95 English (or any other natural language) names can be assigned to variables (memory locations) and procedures etc. Each name:

- $\Box$  must be unique within the program;
- $\Box$  must start with a letter;
- $\Box$  may use only letters, digits and the underscore;
- $\Box$  may use the underscore to separate words in long names;
- may not be longer than 31 characters.

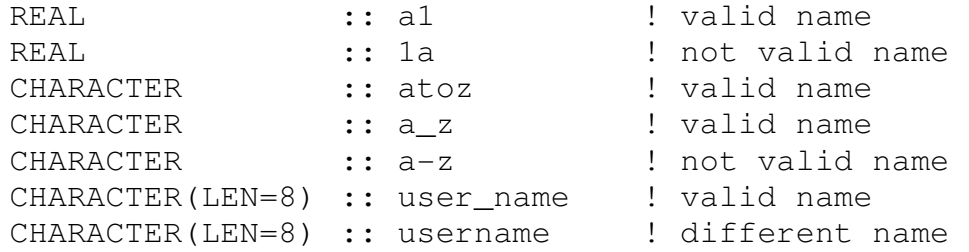

### **Significance of Blanks**

In free form source code blanks must not appear:

- $\Box$  within keywords;
- $\Box$  within names.

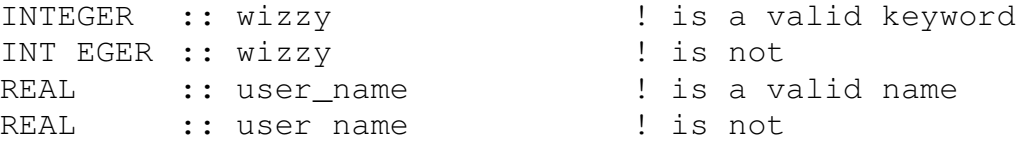

#### Blanks must appear:

- $\Box$  between two separate keywords;
- between keywords and names not otherwise separated by punctuation or other special characters.

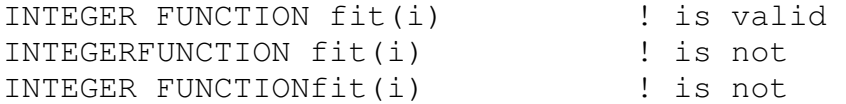

Blanks are optional between some keywords mainly `END < construct >' and a few others; if in doubt add a blank (it looks better too).

#### **Implicit Typing**

Any undeclared variable has an implicit type:

- $\Box$  if the first letter of its name is I, J, K, L, M or N then the type is INTEGER;
- $\Box$  if it is any other letter then the type is REAL.

Implicit typing is potentially very dangerous and should always be turned off by adding:

IMPLICIT NONE

at the start of the declaration of variables. Consider:

```
REAL :: body_temp 98.4 
... 
bodytemp = 36.9
```
With implicit typing this declares a REAL variable bodytemp and sets it to 36.9 and leaves the value in the variable body temp unaltered.

#### **Numeric and Logical Type Declarations**

With IMPLICIT NONE variables must be declared. A simplified syntax follows:

```
< type > [,< attribute-list >] :: < variable-list >& 
     \lceil =< value >\rceil
```
Optional components are shown in [square brackets] The following are all valid declarations:

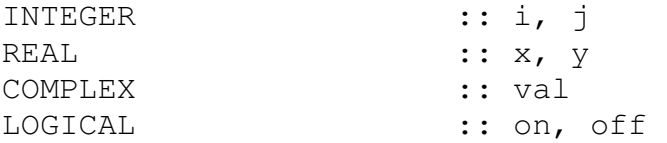

### **Character Declarations**

Character variables are declared in a similar way to numeric types. CHARACTER variables can:

- $\Box$  refer to one character;
- $\Box$  refer to a string of characters which is achieved by adding a length specifier to the object declaration.

The following are all valid declarations:

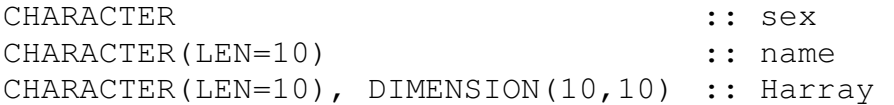

#### **Initialisation**

Declaring a variable does not automatically assign a value, say zero, to this variable: until a value has been assigned to it a variable is known as an unassigned variable. Variables can be given initial values, which can use initialisation expressions and literals. Consider these examples:

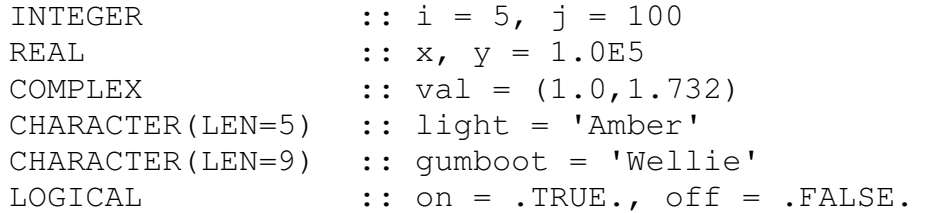

gumboot will be padded, to the right, with 3 blanks. In general, intrinsic functions cannot be used in initialisation expressions. The following can be: RESHAPE, SELECTED\_INT\_KIND, SELECTED\_REAL\_KIND, KIND.

#### **Constants (Parameters)**

Symbolic constants, known as parameters in Fortran, can easily be set up in a declaration statement containing the PARAMETER attribute:

```
REAL, PARAMETER :: pi = 3.141592
REAL, PARAMETER :: radius = 3.5
REAL :: circum = 2.0 * pi * radius
CHARACTER(LEN=*),PARAMETER :: son = 'bart', dad = "Homer"
```
Scalar CHARACTER constants can assume their length from the associated literal  $(LEN = *)$  only if the attribute PARAMETER is present. The example above is equivalent to:

CHARACTER(LEN=4), PARAMETER :: son = 'bart' CHARACTER(LEN=5), PARAMETER :: dad = "Homer" Parameters should be used:

- $\Box$  if it is known that a variable will only take one value;
- for legibility where a value such as  $\pi$  occurs in a program;
- $\Box$  for maintainability when a constant value could feasibly be changed in the future.

#### **Comments**

It is good practice to include many comments, for example:

```
PROGRAM Saddo 
! 
! Program to evaluate marriage potential 
! 
LOGICAL :: TrainSpotter ! Do we spot trains?
LOGICAL :: SmellySocks ! Have we smelly socks?
INTEGER :: i, j ! Loop variables
```
 $\Box$  everything after each ! is a comment;

the ! in a character literal constant does not begin a comment, for example:

prospects = "No chance of ever marrying!!!"

### **Continuation lines**

A Fortran statement may use at most 132 positions in a single line: up to 39 additional continuation lines may be used. For each continuation line the continuation mark, the ampersand  $(\xi)$ , is appended to each line that is followed by a continuation line. For example:

```
CHARACTER(LEN=*), PARAMETER :: son = 'bart', dad = \&"Homer"
```
If a token cannot be completed on a line, then the first non-blank character on the next non-comment line must be the continuation mark followed immediately by the completion of the token. For example:

```
CHARACTER(LEN=*), PARAMETER :: son = 'ba& 
&rt', dad = "Homer"
```
Two continuation marks may be used even when a token is not being split between two lines.

### **Expressions**

Each of the three broad type classes has its own set of intrinsic (in-built) operators, for example,  $+$ ,  $//$  and  $.AND$ . The following are all valid expressions:

```
NumBabiesBorn + 1 ! numeric valued: addition
"Ward "//Ward ! character valued: concatenation 
NewRIE .AND. Bus38 ! logical: intersection
```
Expressions can be used in many contexts and can be of any intrinsic type.

#### **Assignment**

Assignment is defined between all expressions of the same type, although you are free to mix numeric types (with some consequences - see later).

Examples:

```
a = b - ci = i + 1 ! variable name used on both sides of =
name = initials//surname
```
The LHS is an object and the RHS is an expression.

#### **Intrinsic Numeric Operations**

The following operators are valid for numeric expressions:

\*\* exponentiation is a dyadic operator, for example,  $10**2$ , (evaluated right to left); \* and / multiply (there is no implied multiplication) and divide are dyadic operators, for example, 10\*7/4;

+ and - plus and minus or add and subtract are monadic and dyadic operators, for example, -3 and 10+7-4;

They can be applied to literals, constants, scalar and array objects. The only restriction is that the RHS of \*\* must be scalar. As an example consider:

$$
a = b - c
$$
  

$$
f = -3*6/2
$$

#### **Relational and Intrinsic Logical Operators**

These are described in the following chapter.

## **Intrinsic Character Operations**

Consider:

```
CHARACTER(LEN=*), PARAMETER :: str1 = "abcdef"
CHARACTER(LEN=*), PARAMETER :: str2 = "xyz"
CHARACTER(LEN=9) :: str3, str4
```
Substrings can be taken. As an example consider:

str1 is "abcdef" str1(1:1) is " $a$ " (not str1(1) which is illegal)  $str1(2:4)$  is "bcd"

The concatenation operator,  $\theta$ , is used to join two strings or substrings:

 $str3 = str1//str2$  $str4 = str1(4:5) // str2(1:2)$ 

would produce

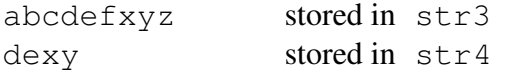

### **Operator Precedence**

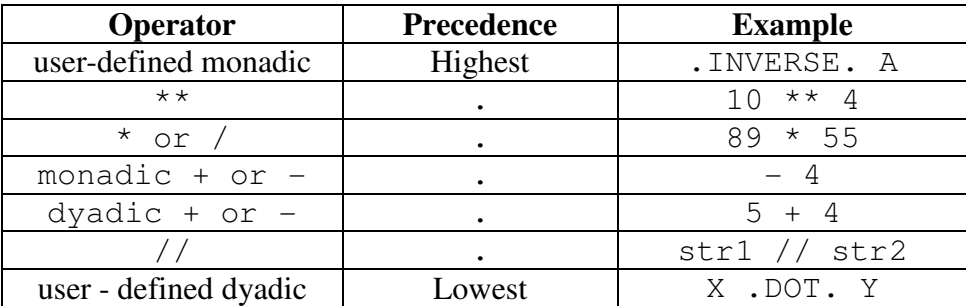

Note:

- $\Box$  in an expression with no parentheses, the highest precedence operator is combined with its operands first;
- $\Box$  in contexts of equal precedence left to right evaluation is performed except for \*\*.

Consider an example of precedence, using the following expression:

 $x = a + b/5.0 - c * d + 1 * e$ 

Because \*\* is highest precedence, / and \* are next highest, this is equivalent to:

 $x = a+(b/5.0)-(c**d)+(1*e)$ 

The remaining operators' precedences are equal, so we evaluate from left to right.

#### **Mixed Type Numeric Expressions**

In the CPU, calculations must be performed between objects of the same type: if an expression mixes type some objects must change type. The default types have an implied ordering:

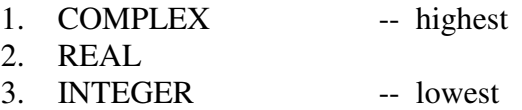

The result of an expression is always of the higher type, for example:

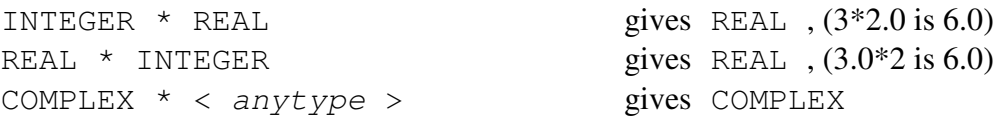

The actual operator is unimportant. The rules for exponentiation, such as  $a^{**}b$  are:

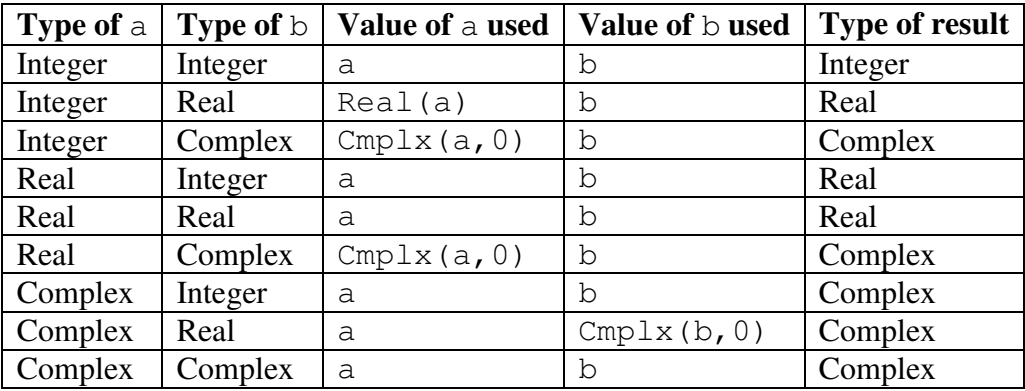

### **Mixed Type Assignment**

Problems can occur with mixed-type arithmetic. The rules for type conversion are given below:

 $INIEGER = REAL$ 

The RHS is evaluated, truncated (all the decimal places removed) then assigned to the LHS.

- REAL = INTEGER
- The RHS is evaluated, promoted to be REAL (approximately) and then assigned to the LHS.

For example:

REAL ::  $a = 1.1$ ,  $b = 0.1$ INTEGER :: i, j, k  $i = 3.9$  ! i will be 3  $j = -0.9$  ! j will be 0  $k = a - b$  ! k will be 1

Note: although a and b are stored approximately, the value of k is always 1.

### **Integer Division**

Division of two integers produces an integer result by truncation (towards zero). Consider:

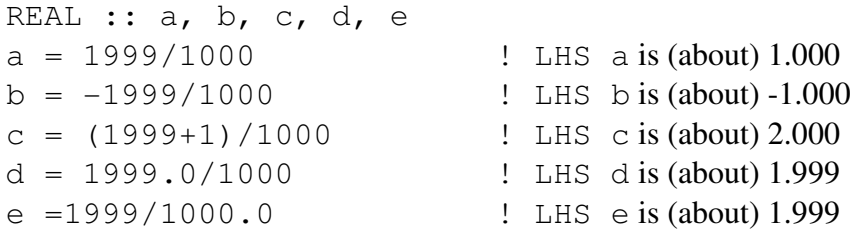

Great care must be taken when using mixed type arithmetic.

### **Formatting input and output**

The coding used internally by the computer to store values is of no concern to us: a means of converting these coded values into characters which can be read on a screen or typed in from a keyboard is provided by formatting. A format specification is a list of one or more edit descriptors enclosed in round brackets. Each edit descriptor gives the type of data expected (integer, real, character or logical) and the field width (counted in number of characters, non-blank or otherwise) of this data value and how the data item is represented within its field. Edit descriptors can be:

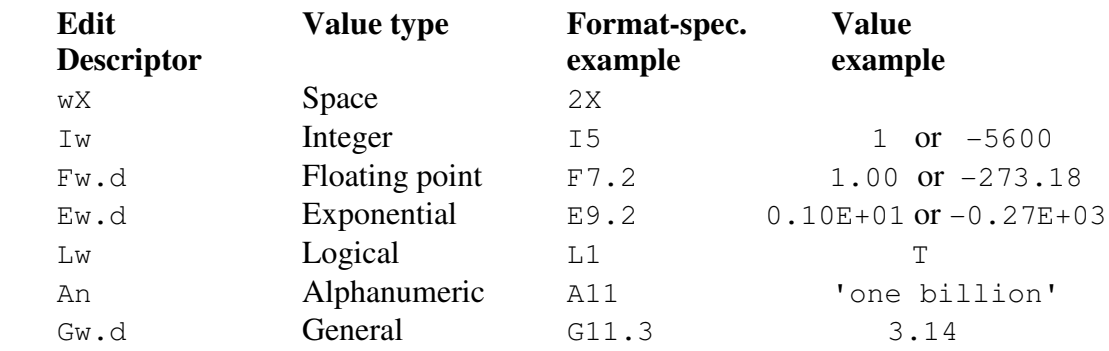

The field width is given by a number which immediately follows the letter, unless the letter is X in which case the number precedes the letter.

A blank space is simplest of the edit descriptors to specify, consisting of the letter X. For example, X means ignore the next character position in the current input line, or leave a gap 1 character wide in the current output line. Multiple spaces are indicated by preceding the X by an integer count value, so 2X means skip two positions in the input line or leave two spaces in the output line.

The edit descriptor for characters is almost as simple, consisting of the letter A followed by an unsigned integer, for example A9. In this case, if the character value were 'positions' there would be no trouble as the length of the character string equals the width specified. If the value were 'characters' then only the first 9 symbols would be read in or written out, *ie* 'character'. If instead the value were 'places' then the behaviour at input and output is significantly different. On input the 6 symbols would be read in and would be followed by 3 blanks: on output the 3 blanks would precede the 6 symbols.

For integer values, the edit descriptor has the form  $I$  followed by an unsigned integer. On output, the integer is adjusted to the right-hand side of its field.

For real values there are two possible forms of edit descriptors.

One form is  $F_w$ , d where w is the field width and d is the number of digits appearing after the decimal point. The decimal point counts as one position in the field. If there is a decimal point in a number being read in, then only the  $w$  and not both  $w$  and d takes effect.

The other form is  $E_w$ .d where w and d are similar to those for the F edit descriptor. For input the two forms are identical. For output, the value is scaled so that its absolute value is less than 1 and this value will be followed by an exponent in a field of width 4. After allowing for a sign, the decimal point and the exponent, there can be at most  $w - 6$  digits in the number which is written out.

Complex numbers need edit descriptors for a pair of real numbers: these descriptors need not be identical.

Logical values use an edit descriptor of the form  $L_w$ . Only if w is at least 7 can the values appear as .true. or .false. – otherwise they would be output as T or F in the right-most position of the field.

Any of the edit descriptors in a format specification may be preceded by an integer which is the repeat count for that descriptor. For example:

 $(15, 15, F9, 4, F9, 4, F9, 4)'$  can be rewritten as  $(215, 3F9, 4)'$ 

If there are repeated sequences of edit descriptors then a repeat count can be applied to a single sequence. For example:

 $'(2X, A5, F4.1, 2X, A5, F4.1)'$  can be rewritten as  $'(2(2X, A5, F4.1))'$ 

If a format specification (without components in parentheses) is used with an input or output list that contains more elements than the total number of edit descriptors, applying any repeat counts, then a new record will be taken and the format specification will be repeated. On input new records will be read until the list is satisfied: this means that for any record which contains more data than is specified by the format specification the surplus data are ignored. If the format specification does have components in parentheses and the format is exhausted, then control reverts to the repeat factor preceding the left parenthesis corresponding to the last but one right parenthesis or to the left parenthesis if there is no repeat factor preceding it.

#### **WRITE Statement**

A simple form of the WRITE statement which allows you to output to the default output device using a default format, is:

Write $(*, *)$ <list>

This form is handy for diagnostic output when testing a program.

A general form of the WRITE statement which allows you to output to any device using a specified format, is of the form:

```
Write(unit=u,fmt=<format_specification>)<list>
```
The unit number allows you to write to any device such as a file or the screen (6 specifies the screen). The format specification is a character string, starting with ( and ending with ), defining how your data is to be laid out.  $\langle$ list > is a comma separated list of items. Consider this example code:

```
PROGRAM Owt 
     IMPLICIT NONE 
      CHARACTER(LEN=31) :: & 
          format_spec="(a4,f4.1,2(2x,a5,f4.1))"
     CHARACTER(LEN=25) :: &
          long_name = "Llanfairphwyll...gogogoch" 
     REAL :: x=1., y=2., z=3., tol=0.001 
     LOGICAL :: lgcl 
     lgcl = (abs(y - x) < tol)WRITE( 6, fmt="(a25)") long_name
     WRITE(*,"(a30)") "Spock says ""illogical & 
          &Captain"" " 
     WRITE(*,format_spec) "X = ", x, &
     " Y = ", Y, " Z = ", ZWRITE(*,"(a13,l1)") "Logical val: ", lgcl 
END PROGRAM Owt
```
It produces the following result on the screen:

```
Llanfairphwyll...gogogoch 
Spock says "illogical Captain" 
X = 1.0 \tY = 2.0 \tZ = 3.0Logical val: F
```
Note:

- $\Box$  each WRITE statement begins output on a new line;
- the WRITE statement can transfer any object of intrinsic type to the standard output:
- $\Box$  strings may be delimited by the double or single quote symbols, " or ';
- two occurrences of the delimiter inside a string produce one occurrence on output.

If the field width of an edit descriptor is too narrow for the numeric value being written, then this field will be filled with asterisks. For example this program fragment:

```
IMPLICIT NONE 
INTEGER :: i = 12345, j=-12345WRITE(*, ''(2i7) '') i, j
WRITE(*, ''(2i6) '') i, j
WRITE(*, ''(2i5) '') i, j
```
gives this output:

 12345 -12345 12345-12345 12345\*\*\*\*\*

### **READ Statement**

A simple form of the READ statement which allows you to input from the default input device using a default format, is:

 $Read(*, *) <$ list>

For example, if the type declarations are the same as for the WRITE example, the statements:

```
READ(*,*) long_name 
READ(*, *) x, y, z
READ(*, *) lgcl
```
would accept the following input:

```
Llanphairphwyll...gogogoch 
0.4 5. 1.0e12 
\mathbf{T}
```
Note that each READ statement reads from a new line and the READ statement can transfer any object of intrinsic type from the standard input. The constants being read in may be presented in their usual form, but note:

- complex values must be enclosed in parentheses
- character constants may be delimited
- a space must not appear in a constant except in a delimited character constant or in a complex constant before or after a numeric field.

Constants on a line are separated by one or more contiguous spaces, by a comma or by a slash. If there is no constant between successive separators or between the start of the record and the first separator then this represents a null value. A slash separator marks the end of the input record and null values are given to any remaining items in the input list.

A general form of the READ statement which allows you to input from any device using a specified format is of the form:

Read(unit=u,fmt=<format\_specification>)<list>

The unit number allows you to read from any device such as a file or the keyboard (5 specifies the keyboard), the format specification is a character string defining how your data is expected to be laid out, and  $\lt$ list is a comma separated list of variables into which values will be read.

### **Prompting for Input**

Suppose a program asks the user for some value, say the temperature in degrees Fahrenheit. If the relevant output and input statements are of the form:

```
Write(*(') (a)', advance='no') &
      'Please type in the temp in F: ' 
Read(unit=5, fmt=*) Deq F
```
then the screen dialogue could be the single line:

Please type in the temp in F: 32

instead of:

```
Please type in the temp in F: 
32
```
#### **Reading and writing to a file**

In order to read from or write to a file the file concerned has to be specified. To do this use an OPEN statement such as:

Open (unit=u, file=<file name>,iostat=ios)

where u is the unit number in the READ or WRITE statement and  $\leq$  file name is the file name which is to be associated with the unit: any trailing blanks in the file name are ignored. ios is an integer variable which is set to zero if the statement is successfully executed: otherwise it is set to a positive value. Consider the following piece of code:

```
 Integer :: I=5, ierr 
Real :: x=5.3, y=2.45
Character(len=24) :: myfile="result"
Open (unit=10,file=myfile,iostat=ierr) 
If ( ierr > 0 ) then
   Write (*, " (a5, a6, a14)") "File ", &
     myfile, " failed to open" 
    Stop 
 End if 
Write (unit=10, fmt = "(i4, f4.1, f5.2)") I, x, y
```
This will result in the following output being written to the file called result

5 5.3 2.45

Note in this case the format specification has not been assigned to a character variable but has been given as a character literal constant. Either way of specifying the format is acceptable.

In order to disconnect a file from a unit, use a CLOSE statement such as:

Close (unit=u)

where u is the unit number which was used in the OPEN statement. Consider the following piece of code:

```
 Integer :: I=5 
Real :: x=5.3, y=2.45
Open (unit=10,file="result") 
Write (unit=10, fmt = "(i4, f4.1, f5.2)") I, x, y
Close (unit=10)
```
This will result in the file called result being disconnected from unit number 10. The file existed for the WRITE statement and will exist after the CLOSE statement, and could be connected again to a unit. Unit number 10 will be free to be connected to a file. On normal termination of execution all connected units are closed, as if CLOSE statements were executed.

#### **How to Write a Computer Program**

There are 4 main steps:

- 1. specify the problem;
- 2. analyse and break down into a series of steps towards solution;
- 3. write the Fortran 95 code;
- 4. compile and run (i.e., test the program).

It may be necessary to iterate between steps 3 and 4 in order to remove any mistakes. The testing step is very important. For example, consider a program to convert a temperature from Fahrenheit to Celsius scale.

To convert from  ${}^{\circ}F$  (Fahrenheit) to  ${}^{\circ}C$  (Celsius) we can use the following formula:

 $c = 5 \times (f - 32)/9$ 

To convert from  $\rm{^{\circ}C}$  to  $\rm{^{\circ}K}$  (Kelvin) we add 273.

The algorithm consists of:

- 1. READ a value of temperature on the Fahrenheit scale;
- 2. calculate the corresponding temperature on the Celsius scale;
- 3. WRITE the value just found;
- 4. calculate the corresponding temperature in degrees Kelvin;
- 5. WRITE this value.

To program this problem one might use the following code in a file called TempFtoC.f95:

```
PROGRAM Temp_Conversion 
! Convert a temperature value from Fahrenheit to Celsius 
IMPLICIT NONE 
REAL :: Deg_F, Deg_C, Deg_K ! 3 real type variables
! Obtain a temperature value 
   WRITE(*, '' (A28) '', advance="no") &
     "Please type in the temp in F: " 
  READ(*, *) Deq F
! Convert from Fahrenheit to Celsius 
  Deq_C = 5.0*(Deq_F-32.0)/9.0! Output this new value 
  WRITE(*, ''(A17, F6.1, A2) '') &
     "This is equal to ", Deq C, " C"
! Convert to Kelvin and output 
   Deg K = Deg C + 273.0WRITE(*,"(A4, F6.1, A2)") "and ", Deg_K, " K''
```

```
END PROGRAM Temp_Conversion
```
The form of the program source is essentially free with:

- $\Box$  up to 132 characters per line;
- $\Box$  significant blanks;
- `!' comment initiator;
- $\Box$   $\&$ ' line continuation character;
- `;' statement separator.

Example:

```
WRITE(*,"(A39)") "This line is continued &
    &on the next line"; END IF ! end if statement
```
Now looking more closely at the code. It is delimited by

PROGRAM END PROGRAM

statements. Between these there are two distinct areas.

Specification Part

This gives named memory locations (variables) for use, and specifies the type of each variable.

- IMPLICIT NONE -- this should always be present, meaning all variables must be declared.
- $\Box$  REAL :: Deg\_F, Deg\_C, Deg\_K -- declares three REAL (numeric) type variables.

Note that Fortran 95 is not case sensitive: K is the same as k and INTEGER is the same as integer.

Execution Part

This is the part of the program that does the actual work. It reads in data, calculates the temp in  $\mathrm{C}$  and  $\mathrm{C}$  and writes out results.

```
\Box WRITE(*,"(A28)", advance="no") &
```

```
"Please type in the temp in F: " -- writes the string to the screen;
\Box READ(*, *) Deg F -- reads a value from the keyboard and assigns it to the
```
- REAL variable Deq F;
- Deq  $C = 5.0*(\text{Deg}_F-32.0)/9.0 -$  the expression on the RHS is evaluated and assigned to the REAL variable Deg\_C.
	- \* is the multiplication operator;
	- is the subtraction operator;
	- / is the division operator;
	- = is the assignment operator.
- $\Box$  WRITE(\*,"(A17, F6.1, A2)") "This is equal to ", & Deq C, " $\mathbb{C}$ " -- displays a string on the screen followed by the value of a variable (Deq  $\mathbb{C}$ ) followed by a second string  $(\top \subset \top)$ .

By default, input is from the keyboard and output to the screen.

### **Statement Ordering**

The following table details the prescribed ordering:

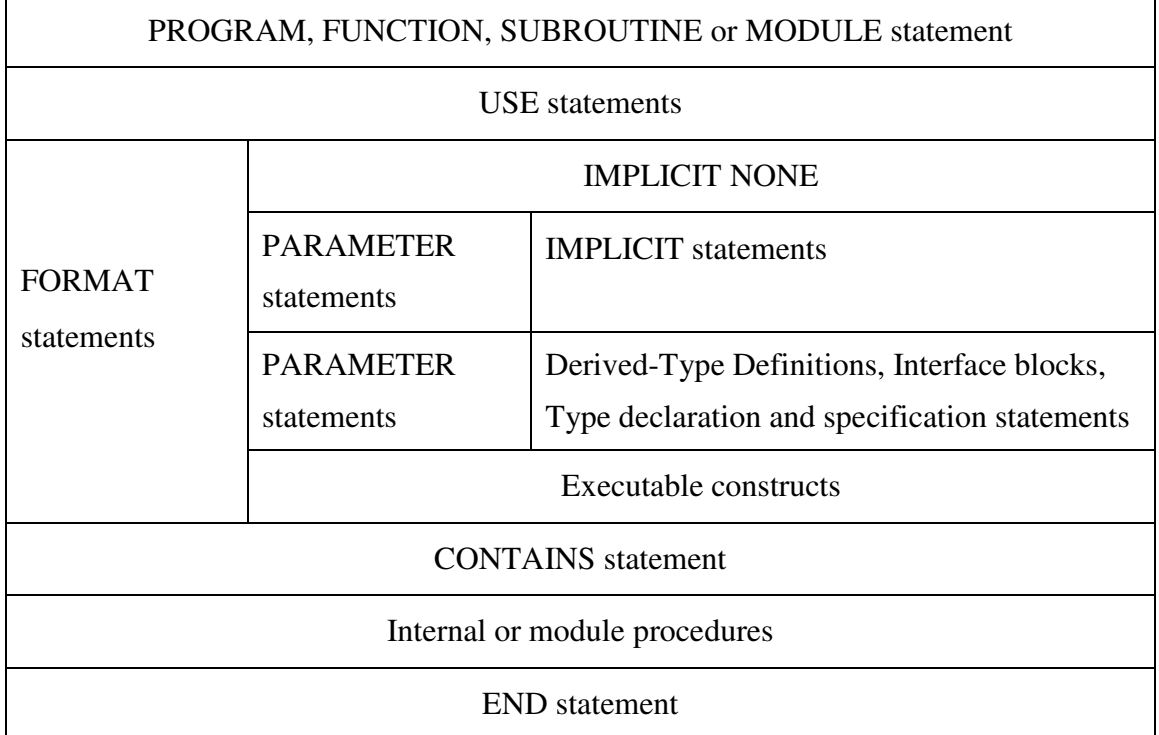

### **Compiling and Running the Program**

The file containing the source code of the program can be compiled to produce an object file. If this is successful the object file is linked with library files to produce an executable file.

#### **Compile-time Errors**

 $\mathcal{A}$  and  $\mathcal{A}$  and  $\mathcal{A}$ 

In the previous program, consider what would happen if we accidentally typed:

 $Dwq_C = 5.0*(Deq_F - 32.0)/9.0$ 

The compiler generates a compile-time or syntax error of the form:

 $Dwq_C = 5.0*(Deq_F - 32.0)/9.0$ 

```
"TempFtoC.f95", Line = 10, Column = 4: ERROR: IMPLICIT 
NONE is specified in the local scope, therefore an 
explicit type must be specified for data object "Dwg C".
```
### **Run-time Errors**

It is important to exercise as much of the program as possible with test data used to ensure it gives the correct answer:

```
Please type in the temp in F: 
32 
This is equal to 0.0 C
```
and 273.0 K Please type in the temp in F: 212 This is equal to 100.0 C and 373.0 K

With some compilers an expression such as

 $Deg_C = 5.0*(Deg_F - 32.0)/0.0$ 

would compile but a run-time error would be generated. This might take the form:

```
Please type in the temp in F: 
122 
Arithmetic exception
```
It is also possible to write a program that runs to completion but gives the wrong results. Be particularly wary if using a program written by someone else: the original author may have thoroughly tested those parts of the program exercised by their data but been less thorough with other parts of the program.

#### **Practical Exercise 1**

#### **Question 1: The Hello World Program**

Write a Fortran 95 program to write out Hello World on the screen.

#### **Question 2: Some Division One Results**

A particular number can be expressed as the sum of several integers, and the sum of the reciprocals of these integers is, perhaps, surprising. Write a program to calculate the values of the two following expressions and write a short text and the results:

$$
2 + 6 + 8 + 10 + 12 + 40
$$
  

$$
\frac{1}{2} + \frac{1}{6} + \frac{1}{8} + \frac{1}{10} + \frac{1}{12} + \frac{1}{40}
$$

Hint: some constants are better as type INTEGER but some must be type REAL.

Now write similar results using the set of numbers  $\{2, 3, 10, 24, 40\}$ 

#### **Question 3: Area of a Circle**

Write a simple program to read in the radius and calculate the area of the corresponding circle and volume of the sphere. Demonstrate correctness by calculating the area and volume using radii of 2, 5, 10.

Area of a circle:

$$
area = \pi r^2
$$

Volume of a sphere:

$$
volume = \frac{4\pi r^3}{3}
$$

Hint: use the value 3.14159 for  $\pi$ .

```
PROGRAM Area_and_Vol 
!...Add specification part 
  WRITE(*, ''(A) '') "Type in the radius: "
   READ(*,*) radius 
   !...Add code to calculate area and volume 
   WRITE(*,"(A26,F5.1,A4,F6.1)") & 
     "Area of circle with radius ", &
     radius, " is ", area
```

```
 WRITE(*,"(A28,F5.1,A4,F6.1)") & 
     "Volume of sphere with radius ",& 
     radius, " is ", volume 
END PROGRAM Area_and_Vol
```
### **Question 4: Real Formatting**

Write a program which uses the expression  $4.0*$  at an2(1.0, 1.0) to evaluate  $\pi$ and store it in a variable. Write out this value 9 times using edit descriptors of the form  $E12.d$ ,  $F12.d$ ,  $G12.d$  with d taking the values 2, 4 and 6.

#### **Question 5: Filed values**

Write a program to open the file named statsa which has been provided: statsa contains several values, each on a separate line (or record). Read the first value which is an integer, and is in a field of width 5. Then read the second value which is of type real, in a field of width 5 with two digits after the decimal point. Write these two values within a line of explanatory text to the screen.

Now generalize your program by reading the name of the file into a character variable and using this character variable in the OPEN statement.

## **2. Logical Operations and Control Constructs**

### **Relational Operators**

The following relational operators deliver a LOGICAL result when combined with numeric operands:

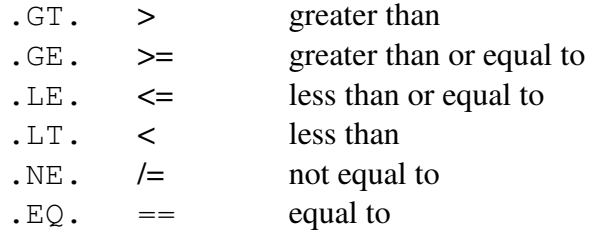

For example:

```
INTEGER :: i = 7, j = 3LOGICAL :: bool 
bool = i > j
```
If either or both expressions being compared are complex then only the operators == and  $/$  = are available.

### **Intrinsic Logical Operations**

A LOGICAL expression returns a .TRUE. or .FALSE. result. The following are valid with LOGICAL operands:

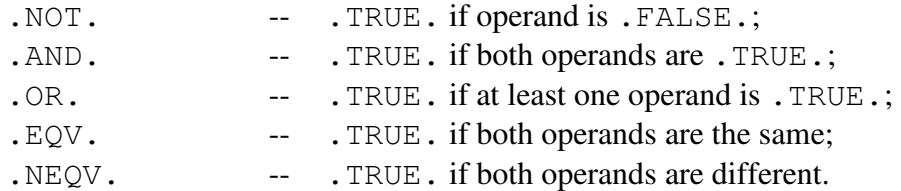

For example, if T is . TRUE. and F is . FALSE.

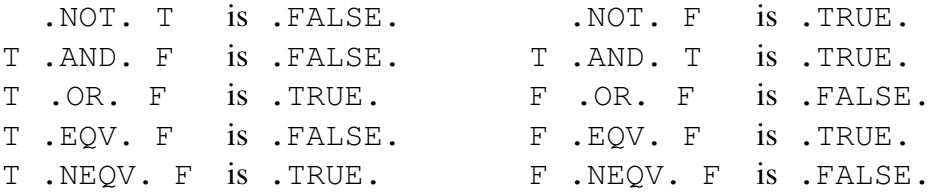

#### **Operator Precedence**

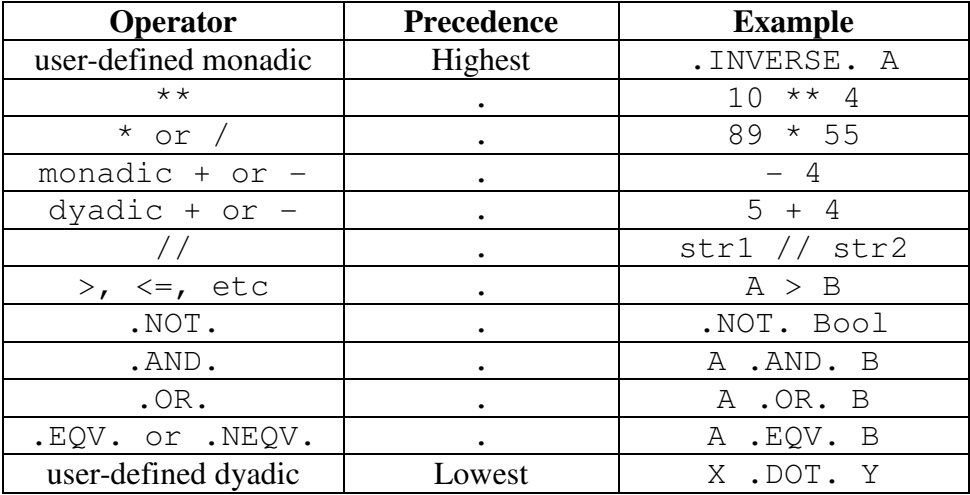

### **Control Flow**

Control constructs allow the normal sequential order of execution to be changed. Fortran 95 supports:

- $\Box$  conditional execution statements and constructs, (IF ... and IF ... THEN ... ELSE ... END IF);
- □ multi-way choice construct, (SELECT CASE);
- $\Box$  loops, (DO ... END DO).

### **IF Statement**

 $\Box$  The basic syntax of an IF statement is:

```
IF(< logical-expression >)< exec-stmt >
```
If  $\langle$  logical-expression  $>$  evaluates to . TRUE. then execute  $\langle$  exec-stmt  $>$ otherwise do not.

For example:

IF (bool)  $a = 3$ IF  $(x > y)$  Maxi = x

The second means `if x is greater than  $\gamma$  then set Maxi to be equal to the value of x'.

More examples:

```
IF (a * b + c /= 47) bool = . TRUE.
IF (i /= 0 .AND. j /= 0) k = 1/(i * j)IF ((i /= 0) .AND. (j /= 0)) k = 1/(i * j) ! same
IF (i == j . AND. j == k) ... ! is permitted
IF (i == j == k) ... ! is not permitted
```
The IF Statement can be explained by a flow structure. Consider the IF statement:

IF  $(I > 17)$  Write $(*, *)$  "I > 17"

This maps onto the following control flow structure:

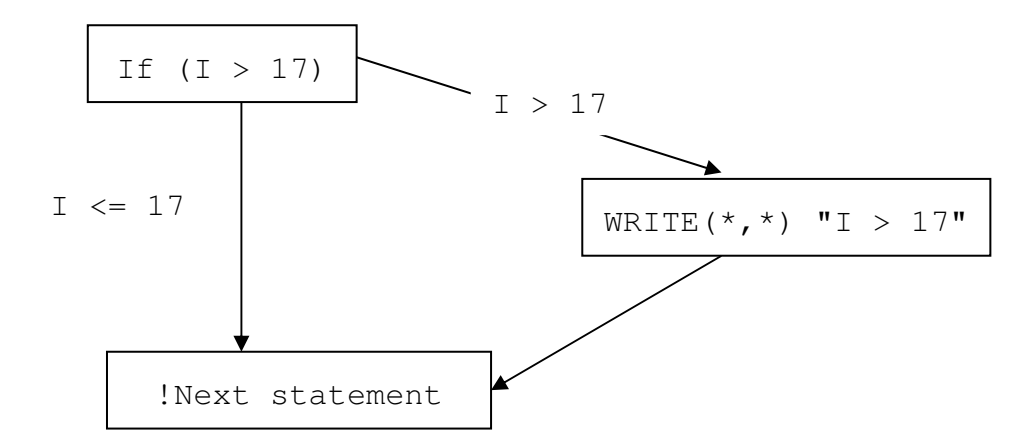

When using real-valued expressions (which are approximate) .  $EQ$ . and .NE. have no useful meaning. This example shows a way of treating such a case: Tol has been set to a suitable small value.

IF  $(ABS(a-b) < Tol)$  same = .TRUE.

### **IF ... THEN ... ELSE Construct**

The block-IF is a more flexible version of the single line IF. A simple example:

IF  $(I > 17)$  THEN Write( $*, *$ ) "I > 17" END IF

This maps onto the following control flow structure:

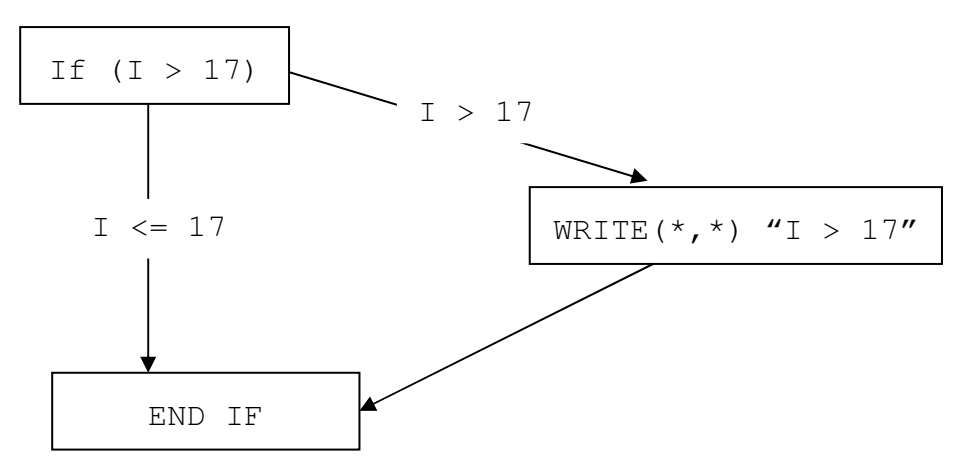

Consider the IF ... THEN ... ELSE construct:

```
IF (I > 17) THEN
     Write(*,*) "I > 17"ELSE 
     Write(*, *) "I <= 17"END IF
```
Note how the indentation helps. This maps onto the following control flow structure:

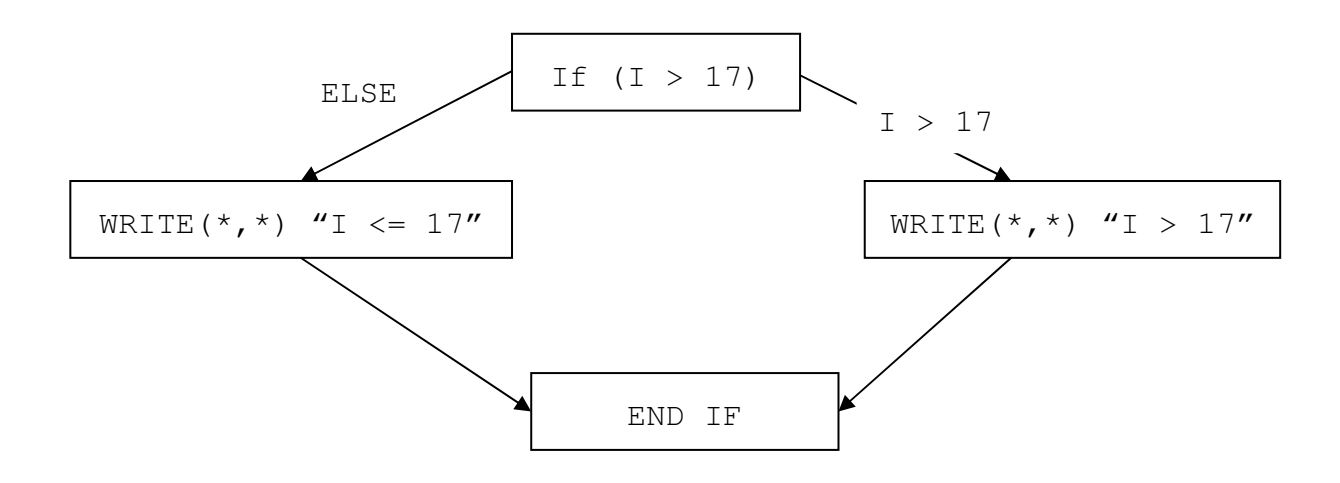

### **IF ... THEN .... ELSEIF Construct**

The IF construct has the following syntax:

```
IF(< logical-expression >)THEN 
     < then-block > 
[ ELSEIF(< logical-expression >)THEN 
     < elseif-block > 
... ] 
[ ELSE 
     < else-block > ] 
END IF
```
The first branch to have a true  $\langle$  logical-expression  $\rangle$  is the one that is executed. If none is found then the  $\langle$  else-block  $\rangle$ , if present, is executed. Each of ELSEIF and ELSE is optional.

Consider the IF ...THEN ... ELSEIF construct:

```
IF (I > 17) THEN
     Write(*, *) "I > 17"
ELSEIF (I == 17) THEN
     Write(*, *) "I == 17"
ELSE 
     Write(*, *) "I < 17"
END IF
```
This maps onto the following control flow structure:

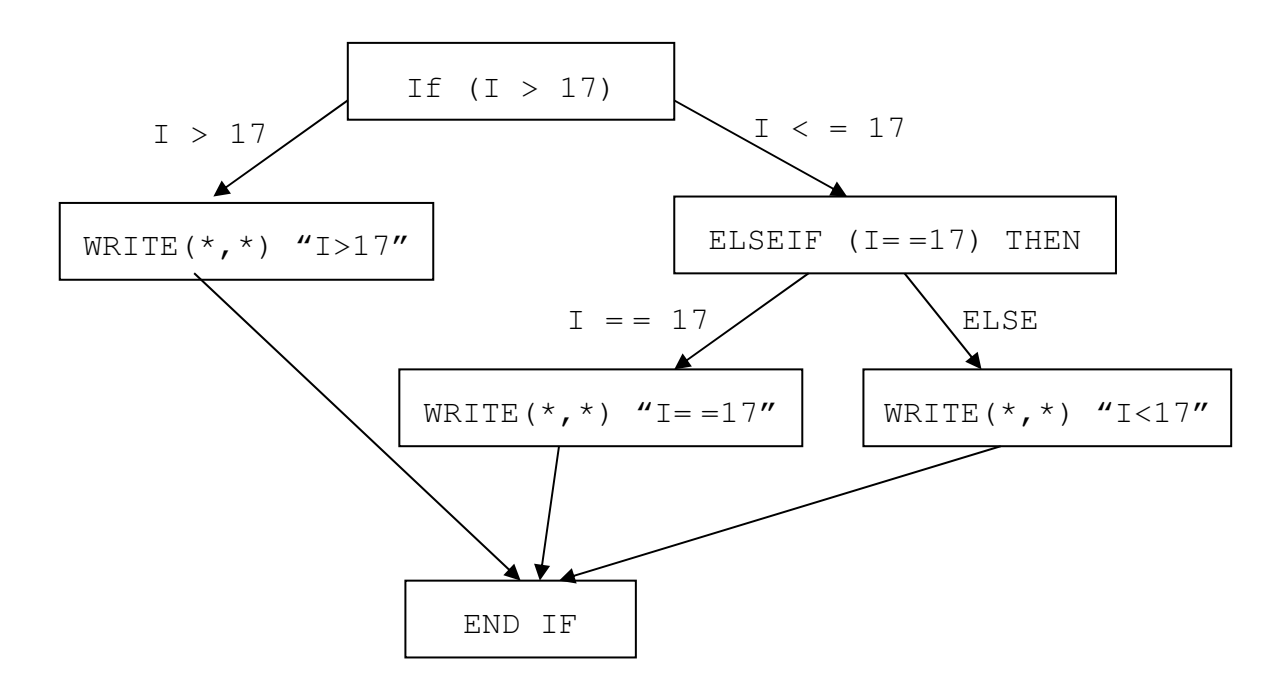

You can also have one or more ELSEIF branches. IF blocks may also be nested. As an example consider:

```
IF (x > 3) THEN
     A = B + C * DELSEIF (x == 3) THEN
     A = B*C-DELSEIF (x == 2) THEN
     A = B * BELSE 
     IF (y / = 0) A=B
ENDIF
```
#### **Nested and Named IF Constructs**

All control constructs may be nested and optionally may be named:

```
outa: IF (a == 0) THEN
            WRITE(*, '' (A5) '') "a = 0"
  inna: IF (c / = 0) THEN
                WRITE(*,"(A16)") "a = 0 AND c /= 0"
             ELSE 
                WRITE(*,"(A15)") "a = 0 BUT c = 0"
             ENDIF inna 
        ELSE IF (a > 0) THEN
            WRITE(*, ''(A5) '') "a > 0"
         ELSE 
            WRITE(*, ''(A13) '') "a must be < 0"
         END IF outa
```
The names may only be used once per program unit.

#### **Example Using IF constructs**

A program written to calculate the roots of a quadratic equation of the form:

 $ax^2 + bx + c = 0$ will use some of the constructs just described. The roots are given by the following formula:

$$
x = \frac{-b \pm \sqrt{b^2 - 4ac}}{2a}
$$

The algorithm consists of:

- 1. READ values of  $a$ ,  $b$  and  $c$ ;
- 2. if *a* is zero then stop as we do not have a quadratic;
- 3. calculate the value of discriminant  $D = b^2 4ac$

4. if D is zero then there is one root: − *b* 2*a* 5. if  $D > 0$  then there are two real roots:  $-b + \sqrt{D}$ 2*a* and  $-b-\sqrt{D}$ 2*a* 6. if  $D < 0$  there are two complex roots:  $-b + i\sqrt{-D}$ 2*a* and  $-b - i\sqrt{-D}$ 2*a*

7. WRITE the solution.

The program for this might look like this:

```
PROGRAM QES 
IMPLICIT NONE 
INTEGER :: a, b, c, D 
REAL :: Real Part, Imag Part
WRITE(*, " (A29)") "Type in values for a, b and c"
READ(*, *) a, b, c
IF (a / = 0) THEN
! Calculate discriminant 
  D = b * b - 4 * a * cIF (D == 0) THEN ! one root
    WRITE(*, *''(A8, F6.1)'') "Root is ", -b/(2.0*a)ELSE IF (D > 0) THEN ! real roots
     WRITE(*,"(A9,F6.1,1X,A3,F5.1)") & 
    "Roots are", (-b+SQRT(REAL(D)) / (2.0*a), &
    "and", (-b-SQRT(REAL(D)))/ (2.0*a)ELSE \qquad \qquad . The complex roots
    Real Part = -b/(2.0*a) ! D < 0 so must take SQRT of -D 
    Imag Part = (SQRT(REAL(-D)) / (2.0*a) WRITE(*,"(A9,F6.1,1X,A1,F5.1,A1)") & 
     "1st Root ", Real_Part, "+", Imag_Part, "i" 
     WRITE(*,"(A9,F6.1,1X,A1,F5.1,A1)") & 
    "2nd Root ", Real Part, "-", Imag Part, "i"
   END IF 
ELSE ! a == 0WRITE(*,"(A24)") "Not a quadratic equation"
END IF 
END PROGRAM QES
```
The previous program introduces some new ideas:

- IF construct -- different statements are executed depending upon the value of the logical expression;
- relational operators -- /= (is not equal to), == (is equal to), > (is greater than);
- □ nested constructs -- one control construct can be located inside another;
- $\Box$  procedure call -- SQRT(X) returns the square root of X;
- $\Box$  type conversion -- in the above call, X must be of type REAL. In the program, D is INTEGER, REAL(D) converts D to be real valued. To simplify the coding we calculate the discriminant once and store it in D.

### **SELECT CASE Construct**

A simple example of a select case construct is:

```
SELECT CASE (i) 
     CASE (2,3,5,7) 
          WRITE(*, ''(A10) '') "i is prime"
     CASE (10:) 
          WRITE(*, ''(A10) '') "i is >= 10"
     CASE DEFAULT 
          WRITE(*,"(A26)") "i is not prime and is < 10"END SELECT
```
An IF .. ENDIF construct could have been used but a SELECT CASE is neater and more efficient. Here is the same example:

```
IF(i == 2.OR. i == 3.OR. i == 5.OR. i == 7) THEN
     WRITE(*, ''(A10) '') "I is prime"
ELSE IF(i >= 10). THEN
     WRITE(*, ''(A10) '') "I is >= 10"ELSE 
     WRITE(*,"(A26)") "I is not prime and is < 10"END IF
```
The SELECT CASE construct can be explained by a flow structure. Consider the SELECT CASE construct:

```
SELECT CASE (I) 
     CASE(1); Write(*, *) "I=1"<br>CASE(2:9); Write(*, *) "I>=2
     CASE(2:9); Write(*,*) "I>=2 and I<=9"
     CASE(10); Write(*, *) "I=10"
     CASE DEFAULT; Write(*, *) "I<1 or I>10"
END SELECT
```
This maps onto the following control flow structure:

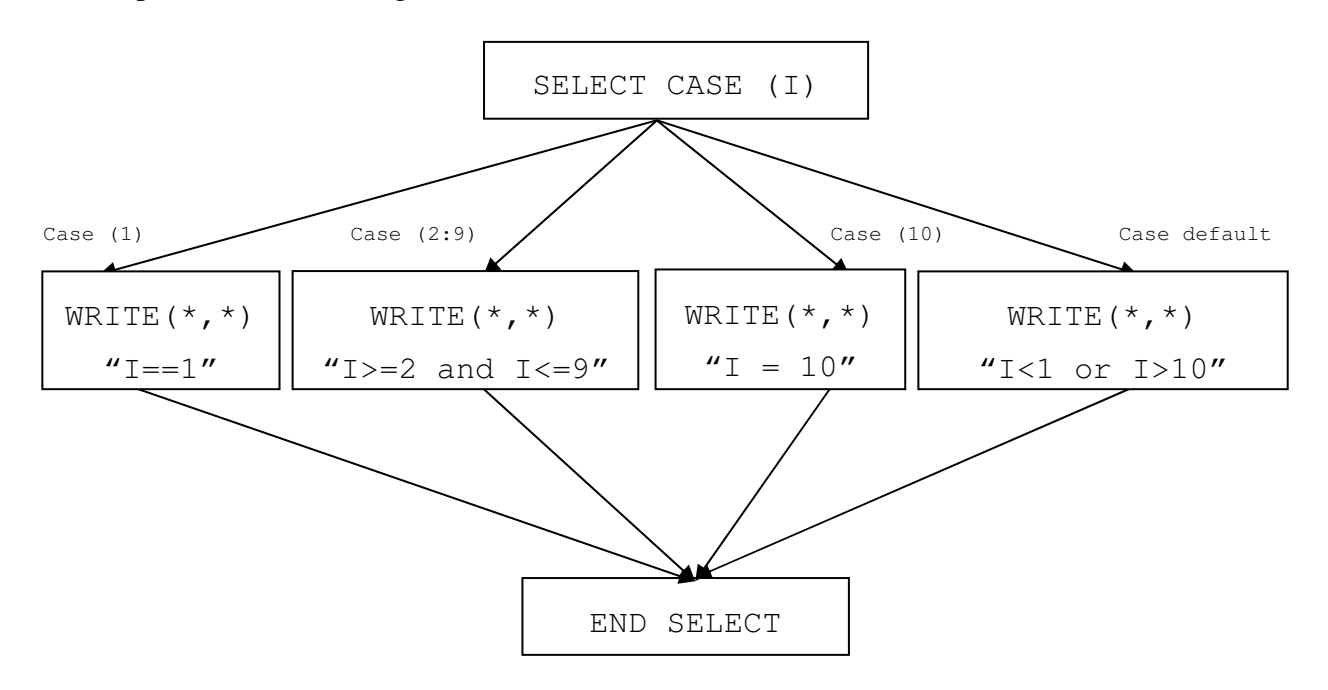

The SELECT CASE construct is useful if one of several paths must be chosen based on the value of a single expression.

The syntax is as follows:

```
[ < name >:] SELECT CASE (< case-expr >)
     [CASE (<case-selection>) [ < name>]
           < exec-stmts > ] ... 
     [ CASE DEFAULT [ < name > ]< exec-stmts > ] 
END SELECT [ \langle \text{name} \rangle ]
```
Note:

- the < case-expr > must be scalar and of type INTEGER, LOGICAL or CHARACTER;
- the  $\leq$  case-selector  $>$  is a parenthesised single value or range of the same type as  $\langle$  case-expr  $\rangle$ , for example,  $($ . TRUE.),  $(1)$  or  $(99:101)$ ;
- **u** there can only be one CASE DEFAULT branch;
- control cannot jump into a CASE construct.

### **The DO construct**

There are mathematical problems which require the iteration of a piece of Fortran code. For example, the fragment of program shown below sums the logarithmic series for a particular value of x:

```
INTEGER :: den=2 
REAL :: num=-1.0, sum, x=0.8, xx
sum = xXX = X^*XDO 
 sum = sum + num*xx/dennum = -numden = den + 1WRITE(*, " (f7.4)" ) sum
END DO
```
This will generate a succession of values converging on the sum of an infinite number of terms: not really a practical program!

### **Conditional Exit Loop**

It is possible to set up a DO loop which is terminated by simply jumping out of it:

```
INTEGER :: i 
i = 0DO 
     i = i + 1IF (i > 100) EXIT 
     WRITE(*,"(A4,I4)") "I is", i 
END DO 
! if I>100 control jumps here 
WRITE(*, " (A27, I4)") &
     "Loop finished. I now equals", i
```
This will generate:

I is 1 I is 2 I is 3 .... I is 100 Loop finished. I now equals 101

The EXIT statement tells control to jump out of the current DO loop.

#### **Conditional Cycle Loops**

You can also set up a DO loop which, on some iterations, only executes a subset of its statements. Consider:

```
INTEGER :: i 
i = 0D<sub>O</sub>i = i + 1IF (i >= 50 . AND. i <= 59) CYCLE
     IF (i > 100) EXIT 
     WRITE(*, ''(A4, I4) '') i
END DO 
WRITE(*, '' (A27, I4) '') &
      "Loop finished. I now equals", i
```
This will generate:

```
I is 1 
I is 2 
.... 
I is 49 
I is 60 
.... 
I is 100 
Loop finished. I now equals 101
```
CYCLE forces control to the innermost active DO statement and the loop begins a new iteration.

#### **Named and Nested Loops**

Loops can be given names and an EXIT or CYCLE statement can be made to refer to a particular loop. This is demonstrated by the code:

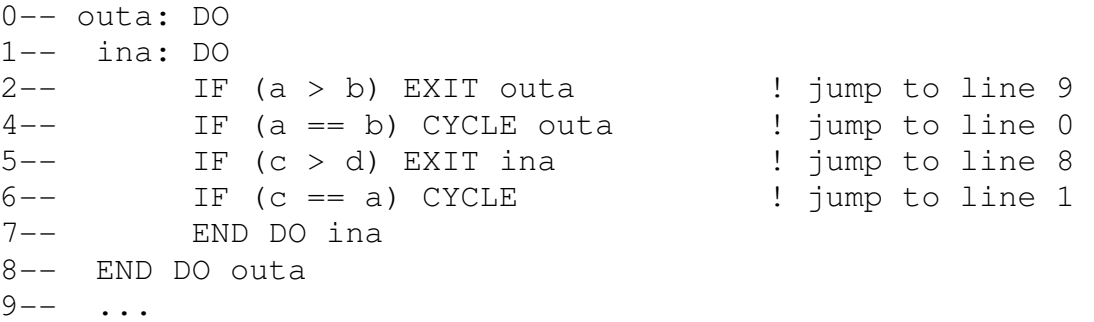

The (optional) name following the EXIT or CYCLE determines which loop the statement refers to. If no name is given the EXIT terminates the innermost loop containing it and the CYCLE transfers control to the END DO of the corresponding loop. Note that the name given to a loop cannot be given to any other object in the program unit.

#### **Indexed DO Loops**

Loops can be written which cycle a fixed number of times. For example:

```
DO i = 1, 100, 1
     \ldots ! i takes the values 1, 2, 3, \ldots, 100... ! 100 iterations 
END DO
```
The formal syntax is as follows:

```
DO < DO-var > = < expr1 >, < expr2 > [, < expr3 > ]< exec-stmts > 
END DO
```
The  $\langle$  DO-var  $\rangle$  must be a named scalar integer variable: it must not be explicitly modified within the DO construct.

The number of iterations, which is evaluated before execution of the loop begins, is calculated as:

```
MAX(INT(< expr2 >-< expr1 >+< expr3 >)/< expr3 >), 0)
```
If this is zero or negative then the loop is not executed. If  $\langle$  expr3  $>$  is absent it is assumed to be equal to 1.

Here are four examples of different loops:

#### **Upper bound not exact**

DO i = 1, 30, 2  $\ldots$  ! i takes the values  $1, 3, 5, 7, \ldots$ , 29 ... ! 15 iterations END DO

#### **Negative stride**

```
DO j = 30, 1, -2\ldots ! j takes the values 30, 28, 26, ..., 2
     ... ! 15 iterations 
END DO
```
### **Zero-trip loop**

DO  $k = 30, 1, 2$ ... ! 0 iterations ... ! loop skipped END DO

**Missing stride -- assumed to be 1** 

```
DO 1 = 1, 30\ldots ! 1 takes the values 1, 2, 3, \ldots, 30... ! 30 iterations 
END DO
```
### **DO construct index**

The value of the index variable is incremented at the end of each loop ready for the next iteration of the loop: this value is available outside the loop. With a piece of code like this there are three possible outcomes for the index variable:

```
DO i = 1, n
   ... 
  IF (i == k) EXIT
   ... 
END DO
```
- 1. If, at execution time, n is less than 1 it is a zero-trip loop so  $\pm$  is given the value 1 and control passes to the statement following END DO.
- 2. If n is greater than 1 and not less than  $k$  then i will have the same value as  $k$ when EXIT transfers control to the statement following END DO.
- 3. If n is greater than 1 and less than  $k$  then the loop will be executed n times with  $\pm$ taking the values  $1, 2, \ldots, n$ . At the end of the  $n<sup>th</sup>$  loop i will be incremented to n+1 and will have this value when control transfers to the statement following END DO.

### **Practical Exercise 2 Question 1: Parity**

Write a program to read several numbers, positive or negative, one at a time and for each to write out a line giving the number just read and a description of it as an odd or even number. Stop if the number read in is zero.

Hint: You can use the mod function to calculate whether a number is even or odd

### **Question 2: A Triangle Program**

Write a program to accept three (INTEGER) lengths and report back on whether these lengths could define an equilateral, isosceles or scalene triangle (3, 2 or 0 equal length sides) or whether they cannot form a triangle.

Demonstrate that the program works by classifying the following:

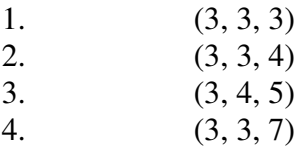

Hint: If three lengths form a triangle then 2 times the longest side must be less than the sum of all three sides. In Fortran 95 terms, the following must be true: (2\*MAX(side1,side2,side3) < side1+side2+side3)

### **Question 3: The Ludolphian Number**

Write a program which uses 6 variables of type real; a, b, c, d, e, f (or any other names you choose). Set initial values as follows, remembering to match the type of constant to the type of variable:

$$
a=1
$$
,  $b=\frac{1}{\sqrt{2}}$ ,  $c=\frac{1}{4}$ ,  $d=1$ 

Code these 7 lines as Fortran 95 statements (with constants of the correct type) within a loop which is to be obeyed 4 times:

$$
e = a
$$
  
\n
$$
a = \frac{(a+b)}{2}
$$
  
\n
$$
b = \sqrt{b \times e}
$$
  
\n
$$
c = c - d \times (a-e)^2
$$
  
\n
$$
d = 2d
$$
  
\n
$$
f = \frac{(a+b)^2}{4c}
$$
  
\noutput  $f$ 

This algorithm was developed by Tamura and Kanada.
### **Question 4: Odd Numbers**

Write a program which:

- 1. Asks how many odd numbers you want to use.
- 2. Reads in the number of odd numbers to use(16 would be sufficient to test your program).
- 3. Sums this many odd numbers, starting from 1 (Do not use the formula for the sum of an arithmetic progression!) As each number is added in, write out a count of how many odd numbers have been added in and what the sum is. So the first line will simply be:

1 1

### **Question 5: Simple Sequences (symmetric, unitary, descending)**

For each of these sequences set an initial value and use a DO-loop.

**a)** Write a program to evaluate and write out each of the terms in this sequence:

```
1 x 1 
   11 x 11 
  111 x 111 
       : 
11111 x 11111
```
Now evaluate and write out the next term in this sequence. Anything strange?

**b)** Write a program to evaluate and write out each of the terms in this sequence:

```
0 \times 9 + 11 \times 9 + 212 \times 9 + 3123 x 9 + 4: 1999 (Pa
12345678 \times 9 + 9
```
**c)** Write a program to evaluate and write out each of the terms in this sequence:

```
1 \times 8 + 112 \times 8 + 2123 \times 8 + 3: 
123456789 \times 8 + 9
```
#### **Question 6: Mathematical Magic**

If you take a positive integer, halve it if it is even or triple it and add one if it is odd, and repeat, then the number will eventually become one. This is known as the Syracuse algorithm.

Set up a loop containing a statement to read in a number (input terminated by zero) and a loop to write out the sequence obtained from each input. When the number written out is 1 then execution should terminate with an appropriate message.

Demonstrate that your program works by outputting the sequences generated by the following sets of numbers:

a) 7 b) 106, 46, 3, 0

### **Question 7: Rooting**

Write a program which uses 2 variables of type real; a, x (or any other names you choose). Issue prompts and read in initial values as follows:

a is the number whose square root we are finding,

x is an estimate of the root.

Code these 2 lines as Fortran 95 statements within a loop which is to be obeyed several times, say 6 times:

 $x = (x + a/x)/2$ output x

The algorithm used here is the Newton-Raphson one.

You might be interested to compare your result with that given by the intrinsic function sqrt $(a)$ 

#### **Question 8: Coins**

Assume you have coins with face values 50, 20, 10, 5, 2 and 1. Write a program which reads in the price of some item which is not greater than 100 and finds the fewest number of coins whose sum equals this price. Write out how many of each value coin is used: stop if the original price is 0.

#### **Question 9: Vowel, Consonant or Other**

Using a SELECT CASE block write a program that reads in any number of characters, one at a time, and for each character writes out whether it is a vowel, a consonant or neither: read in the '@' character to terminate the input.

#### **Question 10: Decimal to Roman Numerals Conversion**

Using a SELECT CASE block and integer division write a program that reads in a decimal number between 0 and 999 and writes out the equivalent in Roman Numerals. Demonstrate that your program works with the numbers:

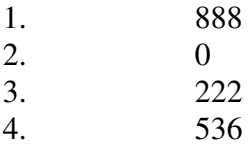

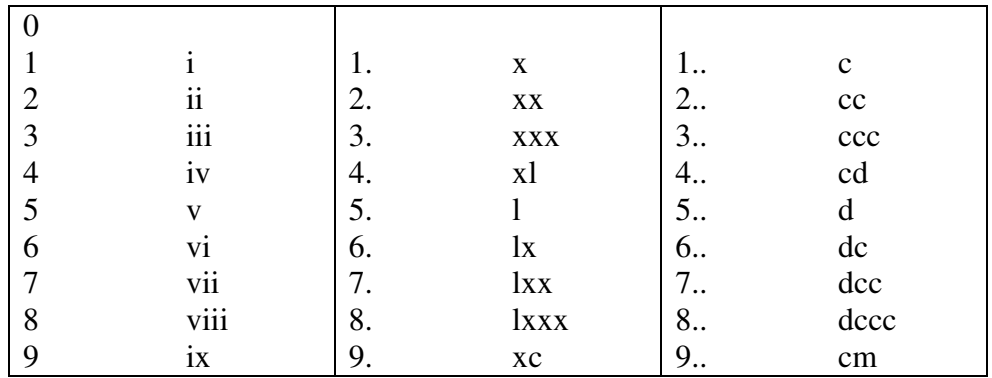

The output should contain no embedded spaces.

Hint: Use a CHARACTER string (or CHARACTER strings) to store the number before output. The `longest' number is 888, dccclxxxviii (12 characters).

# **3. Arrays**

Arrays (or matrices) hold collections of different values of the same type. Individual elements are accessed by **subscripting** the array.

A 15-element array can be visualised as:

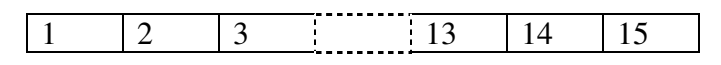

And a 5 x 3 array as:

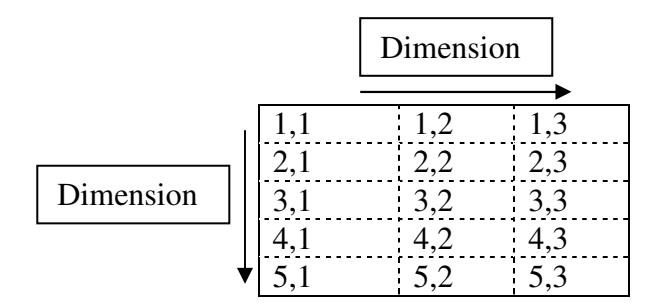

Every array has a type and each element holds a value of that type. Here are some examples of declarations used in Fortran:

```
REAL, DIMENSION(15) :: X
REAL, DIMENSION(1:5,1:3) :: Y, Z \qquad ! 5 rows, 3 columns
```
The above are *explicit-shape* arrays. Further terminology you might meet includes:

- **rank** -- number of dimensions: maximum 7. Rank of X is 1; rank of Y and Z is 2.
- **bounds** -- lower and upper limits of indices: default lower bound is 1. Bounds of X are 1 and 15; bounds of Y and Z are 1 and 5 and 1 and 3.
- **extent** -- number of elements in dimension. Extent of X is 15; extents of Y and Z are 5 and 3.
- **size** -- total number of elements. Size of X, Y and Z is 15.
- $\Box$  shape ordered sequence of extents. Shape of X is (15); shape of Y and Z is  $(5,3)$ .
- **conformable** -- same shape. Y and Z are conformable.

### **Declarations**

Literals and constants can be used in array declarations:

```
REAL, DIMENSION(100) :: R
REAL, DIMENSION(1:10,1:10) :: S
REAL, DIMENSION(-10:-1) :: X
INTEGER, PARAMETER :: lda = 5 
REAL, DIMENSION(0:1da-1) :: Y
REAL, DIMENSION(1+1da*1da,10) :: Z
```
#### But note:

- $\Box$  the default lower bound is 1:
- $\Box$  bounds can begin and end anywhere.

Now consider how these arrays look diagrammatically:

```
REAL, DIMENSION(15) :: A
```
Individual array elements are denoted by subscripting the array name by an INTEGER, for example,  $A(7)$ ,  $7<sup>th</sup>$  element of A:

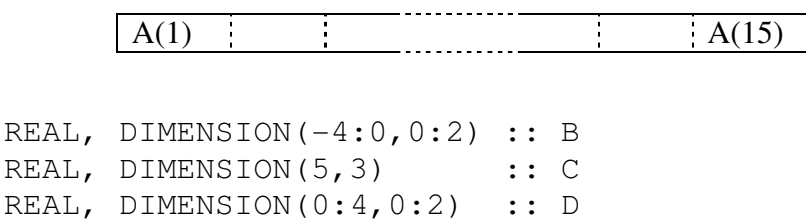

or  $C(3, 2)$ ,  $3^{rd}$  row,  $2^{nd}$  column of  $C$ :

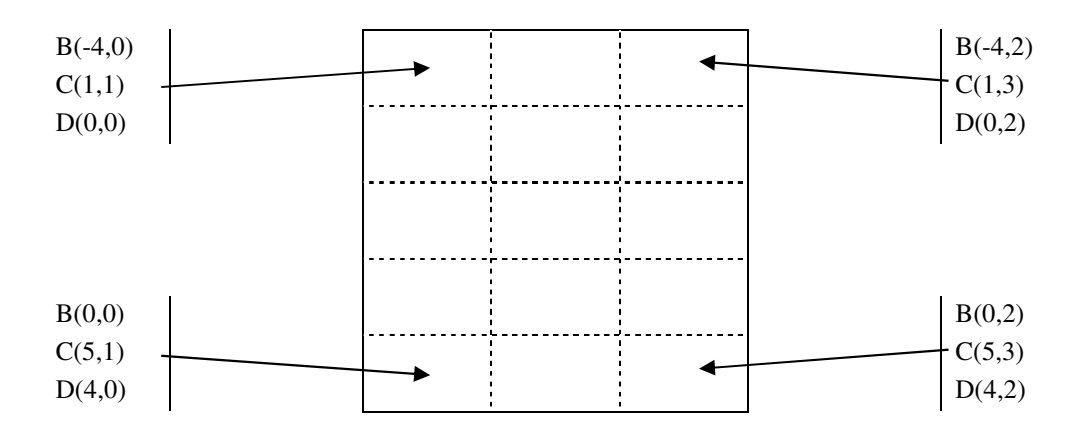

# **Array Element Ordering**

Organisation in memory:

- Fortran 95 does not specify anything about how arrays should be located in memory. **It has no storage association.**
- Fortran 95 does define an array element ordering for certain situations, which is of column major form.

The array is conceptually ordered as:

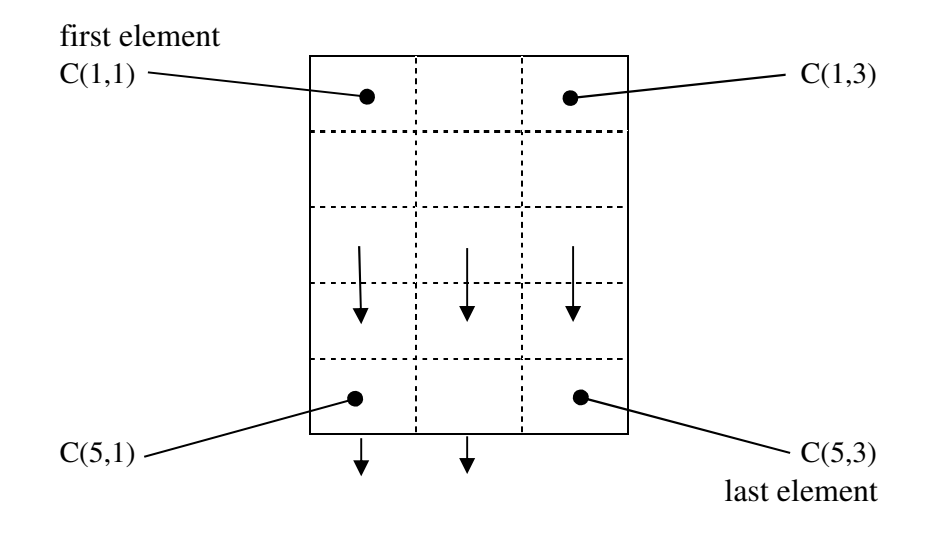

 $C(1,1),C(2,1),\ldots,C(5,1),C(1,2),C(2,2),\ldots,C(5,3)$ 

### **Array Sections**

These are specified by subscript-triplets for each dimension of the array. The general form is:

```
[ < bound1 >]:[ < bound2 >][ :< stride >]
```
The section starts at  $\langle$  bound1  $\rangle$  and ends at or before  $\langle$  bound2  $\rangle$ .  $\langle$  stride  $\rangle$  is the increment by which the elements are selected.

 $\langle$  bound1 >,  $\langle$  bound2 > and  $\langle$  stride > must all be scalar integer expressions. Thus, almost all of these are valid sections of the previously declared array A:

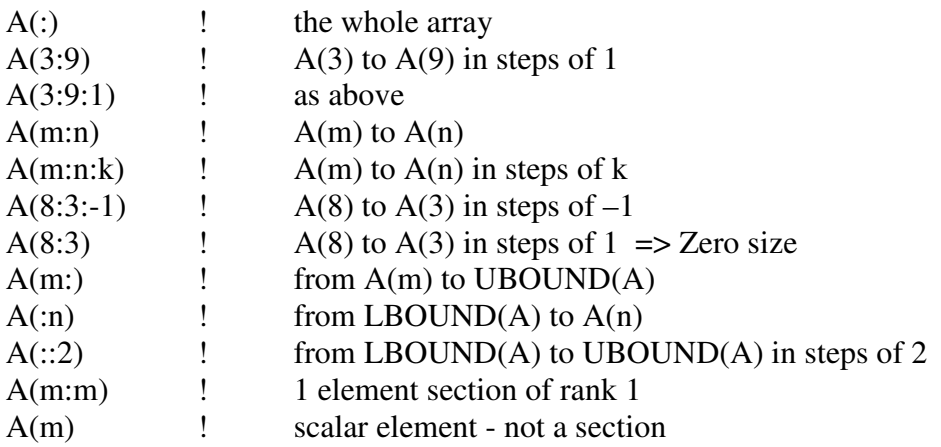

The following statements illustrate the declaration of an array and some sections of it:

REAL, DIMENSION(1:6,1:8) :: P

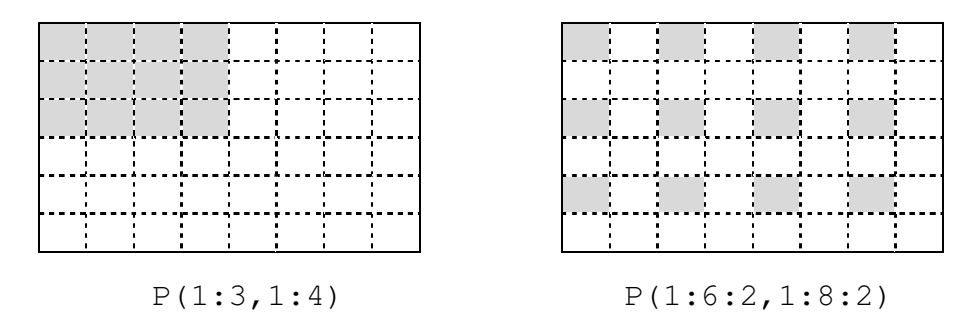

Two sections each of shape 3,4

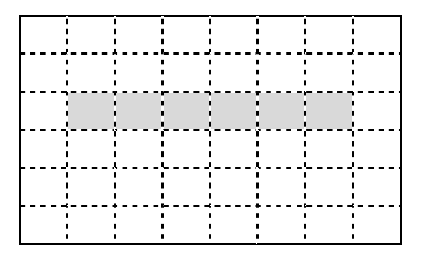

 $P(3,2:7)$   $P(3:3,2:7)$ 

 $P(3,2:7)$  is a section of rank 1 whereas  $P(3:3,2:7)$  is a section of rank 2.

#### **Array Conformance**

Two arrays or sub-arrays are said to be conformable if they have the same shape (identical rank and extents): a scalar is conformable with any array.

# **Array Syntax**

You can reference a particular element of an array by using the array name and a valid subscript. Using the arrays which were declared previously:

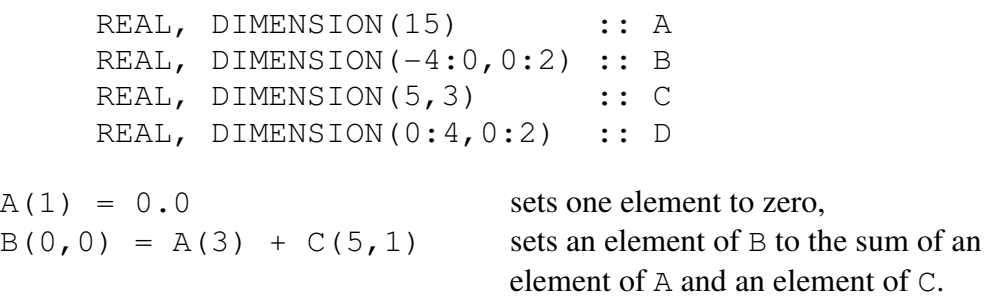

#### **Whole Array Expressions**

If an unary intrinsic operation is applied to an array this produces an array of the same shape where each element has a value equal to the operation being performed on the corresponding element of the operand:

$$
B = SIN(C)
$$
 :  $B(i,j) = SIN(C(i+5,j+1))$ 

Similarly if a binary intrinsic operation is applied to two arrays of the same shape this produces an array of the same shape where each element has a value equal to the operation being performed on the corresponding element of the operand:

 $B = C + D$  !  $B(i, j) = C(i+5, j+1) + D(i+4, j)$ 

The correspondence of elements in these operations is by position in each extent and not by subscript.

A scalar conforms to an array of any shape with the same value for every element:

 $C = 1.0$  !  $C(i, j) = 1.0$ 

#### **Array Section Expressions**

The rules which apply to whole array expressions also apply to array section expressions.

The following program performs an array operation on only certain elements and uses three functions on arrays. In each case an array section has been used: the statement, the two transformational and one elemental functions are described before the program code is given.

The Fortran standard does not prescribe the order in which scalar operations in any array expression are executed so the compiler is free to optimize such expressions.

#### **WHERE statement and construct**

The general form of the statement is:

```
WHERE (<logical-array-expr>) <array-variable> = <expr>
```
The logical array expression  $\langle$ logical-array-expr> must have the same shape as <array-variable>. It is evaluated first and only for those elements which have the value true are the corresponding elements of  $\langle \exp r \rangle$  evaluated and assigned to the corresponding elements of  $\langle \text{array-} \rangle$  variable>. For all other elements the corresponding values of  $\langle \exp r \rangle$  are not evaluated and the corresponding elements of <array-variable> retain their existing values.

A single logical array expression can be used as a mask controlling several array assignments if all the arrays are of the same shape:

```
WHERE (<logical-array-expr>) 
     <array-assignments> 
END WHERE
```
# **COUNT function**

The general form of the function is:

COUNT (<logical-array-expr>)

This returns the integer value of the number of elements in the logical array expression  $\langle$ logical-array-expr> which have the value true. For example:

 $nonneqP = COUNT(P > 0.0)$ 

# **SUM function**

The general form of the function is:

SUM (<array>)

This returns the sum of the elements of an integer, real or complex  $\langle \text{array} \rangle$ : it returns the value zero if the  $\langle \text{array} \rangle$  has size zero. For example:

 $sumP = SUM(P)$ 

### **MOD function**

The general form of the function is:

MOD  $(A, P)$ 

This returns the remainder A modulo P, that is  $A-INT(A/P) * P$ . A and P must both be of type integer or real, and  $P$  must be non-zero.

An old method of multiplying two numbers is to write down the two numbers and then generate a sequence from each in the following manner. Choose one and halve it, discarding any remainder, and continue until it becomes 1: double the other number as many times as the first was halved. Cross out the numbers in the doubling sequence which correspond to a number in the halving sequence which is even: then sum the remaining numbers. For example, to multiply 13 by 37:

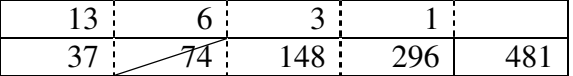

```
PROGRAM old_times 
! An old method of multiplying two integers, 
! described on page 44 of Curious and Interesting Numbers. 
! program written by Neil Hamilton-Smith, March 2006 
IMPLICIT NONE 
INTEGER :: n=2, p1, p2, p3, z 
INTEGER, PARAMETER :: rn = 32 
INTEGER, DIMENSION(1:rn) :: r1, r2 
Write(*, "(a46)", advance="no") &
"Please give the two numbers to be multiplied: " 
Read(*, *) p1, p2
! store the two sequences of values in arrays r1 and r2 
r1(1) = p1r2(1) = p2DO 
 r1(n) = r1(n-1)/2r2(n) = r2(n-1)*2IF (r1(n) == 1) EXIT
  n = n + 1IF (n > rn) THEN
    Write(*, "(a43,i3)") &
      "Arrays r1, r2 need upper bound greater than", rn
     STOP 
   END IF 
END DO 
! cross out value in r2 if value in r1 is even 
WHERE (Mod(r1(1:n),2) == 0) r2(1:n) = 0! count the zeros in r2: equals count of evens in r1. 
! For interest, not strict necessity 
z = \text{COUNT}(r2(1:n) == 0)Write(*, " (a42, i4)") &
   " Number of even numbers in halved row =", z 
! sum the values (including zeros) in r2 
p3 = SUM(r2(1:n))Write(*, "(a10, i5, a4, i5, a3, i8)") "product of", &
   p1, " and", p2, " is", p3 
END PROGRAM old_times
```
Suppose we have an array of numbers as shown below and wish to determine the minimum and maximum values and their positions within the array:

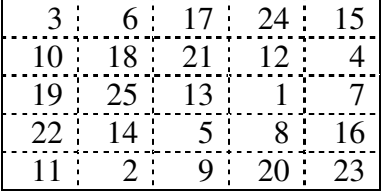

The program to find the four items will use four transformational functions.

# **MINVAL function**

The general form of the function is:

MINVAL (<array>)

This returns the minimum value of an element of an integer or real  $\langle \text{array} \rangle$ : it returns the largest positive value supported by the processor if the  $\langle \frac{\partial x}{\partial x} \rangle$  has size zero.

For example:

 $minP = MINVAL(P)$ 

# **MAXVAL function**

The general form of the function is:

```
MAXVAL (<array>)
```
This returns the maximum value of an element of an integer or real  $\langle \text{array} \rangle$ : it returns the largest negative value supported by the processor if the  $\langle \text{array} \rangle$  has size zero.

For example:

 $maxP = MAXVAL(P)$ 

# **MINLOC function**

The general form of the function is:

```
MINLOC (<array>)
```
This returns a rank-one default integer array of size equal to the rank of  $\langle \text{array} \rangle$ : its value is the sequence of subscripts of an element of minimum value, as though all the lower bounds of  $\langle \text{array} \rangle$  were 1. If there is more than one such element then the first in array element order is taken.

# **MAXLOC function**

The general form of the function is:

MAXLOC (<array>)

This returns a rank-one default integer array of size equal to the rank of  $\langle \text{array} \rangle$ : its value is the sequence of subscripts of an element of maximum value, as though all the lower bounds of  $\langle \text{array} \rangle$  were 1. If there is more than one such element then the first in array element order is taken.

The program could be:

```
program seek_extremes 
implicit none 
! showing use of four intrinsic array functions 
integer, dimension(1:5,1:5) :: magi 
integer, dimension(1:2) :: posmax, posmin
integer :: m1, m25 
! assign values to the rank-two array magi 
ml = minval(maxi)m25 = maxval(maqi)posmin = minloc(magi) 
posmax = maxloc(magi) 
write(\star, "(a,i3,a,i2,a,i2)") "The least value,", m1, &
  ", is in row", position(1), " and column", position(2)write(*, "(a, i3, a, i2, a, i2)") "The greatest value, ", &
  m25, ", is in row", posmax(1), " and column", posmax(2)
```
end program seek\_extremes

#### **Array I/O**

The conceptual ordering of array elements is useful for defining the order in which array elements are output. If A is a rank 2 array then

WRITE $(*, *)$  A

would produce output in the order:

 $A(1,1),A(2,1),A(3,1),\ldots,A(1,2),A(2,2),\ldots$ 

and

READ $(*, *)$  A

would assign to the elements in the above order.

Using intrinsic functions such as RESHAPE or TRANSPOSE you could change this order. As an example consider the matrix A:

1 4 7 2 5 8 3 6 9

The following WRITE statements

```
... 
 WRITE(*,"(A19,I2)") 'Array element =',a(3,2)WRITE(*,"(A19,3I2)") 'Array section =', a(:, 1)
 WRITE(*,"(A19,4I2)") 'Sub-array =',a(:2,:2) 
 WRITE(*,"(A19,9I2)") 'Whole Array =', a
 WRITE(*,"(A19,9I2)") 'Array Transp''d =', & 
    &TRANSPOSE(a) 
END PROGRAM WrtArray
```
produce on the screen:

```
Array element = 6 Array section = 1 2 3 
      Sub-array = 1 2 4 5 Whole Array = 1 2 3 4 5 6 7 8 9 
Array Transp'd = 1 \t4 \t7 \t2 \t5 \t8 \t3 \t6 \t9
```
#### **The TRANSPOSE Intrinsic Function**

TRANSPOSE is a general intrinsic function, which takes a rank-two matrix and returns a rank-two matrix of the same type which is its transpose, ie each element (i,j) is replaced by element (j,i):

TRANSPOSE(<matrix>)

For example:

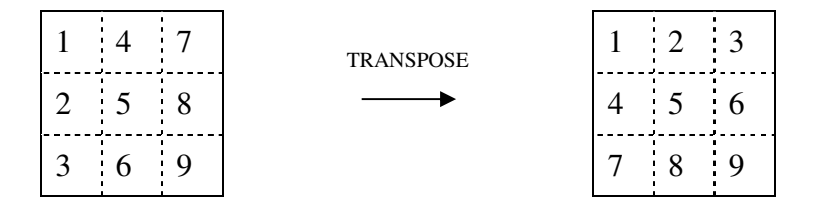

### **Array Constructors**

Used to give rank one arrays or sections of arrays specific values. For example:

```
IMPLICIT NONE 
INTEGER :: I 
INTEGER, DIMENSION(10) :: ints 
REAL, DIMENSION(4) :: heights
heights = ( / 5.10, 5.6, 4.0, 3.6/ )ints = ( / 100, (i, i=1, 8), 100 / )...
```
- □ constructors and array sections must conform.
- $\Box$  must be rank 1.
- for higher rank arrays use RESHAPE intrinsic.
- (i, i=1,8) is an *implied* DO and is 1,2,..,8: it is possible to specify a stride.
- $\Box$  the values in the constructor are assigned in order to the elements of the array.

### **The RESHAPE Intrinsic Function**

RESHAPE is a general intrinsic function, which delivers an array of a specific shape given by the rank-one integer array <*shape*>:

RESHAPE(<source>, <shape>)

For example:

```
! declare an array A of rank 2 
INTEGER, DIMENSION(1:2,1:2) :: A
! assign values to this array A 
A = RESHAPE ((/1, 2, 3, 4/), (/2, 2/))
```
A is filled in array element order and looks like:

1 3 2 4

Visualisation:

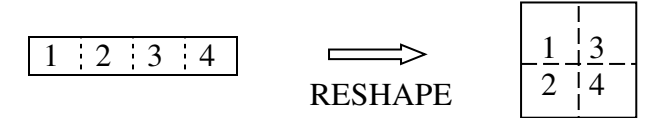

# **Named Array Constants**

Named array constants may be created:

```
INTEGER, DIMENSION(3), PARAMETER :: & 
          Unit vec = ( / 1, 1, 1/)REAL, DIMENSION(3,3), PARAMETER :: & 
          Unit matrix = \&RESHAPE((/1,0,0,0,1,0,0,0,1/),(/3,3/))
```
#### **Allocatable Arrays**

Fortran 95 allows arrays to be created by dynamic memory allocation.

Declaration:

```
INTEGER, DIMENSION(:), ALLOCATABLE :: ages ! rank 1 
REAL, DIMENSION(:,:), ALLOCATABLE :: speed ! rank 2
```
Note the ALLOCATABLE attribute and fixed rank. These are known as deferredshape arrays because the actual shape is deferred until allocation.

Allocation:

```
READ(*,*) upbnd 
ALLOCATE(ages(1:upbnd), STAT=ierr) 
IF (ierr /= 0) THEN
  WRITE(*,"(A)") "ages : Allocation failed" 
  STOP 
END IF
```
 $\Box$  the optional STAT= field reports on the success of the storage request. If the INTEGER variable ierr is zero the request was successful otherwise it failed.

# **Deallocating Arrays**

Storage can be reclaimed by using the DEALLOCATE statement:

```
DEALLOCATE(ages,STAT=ierr)
```
- it is an error to deallocate an array which does not have the ALLOCATE attribute or one that has not previously been allocated space;
- $\Box$  the STAT= field is optional but its use is recommended;
- there is an intrinsic inquiry function, ALLOCATED, which returns a scalar LOGICAL value reporting on the status of an array;

```
IF (ALLOCATED(ages)) DEALLOCATE(ages,STAT=ierr)
```
 $\Box$  if a procedure containing an allocatable array which does not have the SAVE attribute (see page 62) is exited without the array being DEALLOCATEd then this storage becomes inaccessible.

### **Vector and Matrix Multiplication**

There are two intrinsic functions which perform vector and matrix multiplications. Each function has two arguments which are both of numeric type (integer, real or complex) or both of logical type: the result is of the same type as the multiply or logical and operation between two such scalars.

The function for vectors is:

```
dot_product(vector_a, vector_b)
```
which requires two arguments of rank-one and the same size.

- If vector  $\alpha$  is of type integer or real then the result is sum(vector  $a *$  vector b)
- If vector  $\alpha$  is of type complex then the result is sum(conjg(vector\_a) \* vector\_b)
- If vector a is of type logical then the result is . true. if any element of vector a.and. vector bis.true..

If at least one argument is a rank-two matrix then the function is:

```
matmul(matrix_a, matrix_b)
```
where there are three possibilities depending on the shape of the arguments.

- If matrix a has shape  $(n,m)$  and matrix b has shape  $(m,k)$  then the result has shape  $(n, k)$  and element  $(i, j)$  has the value  $sum(maxrix_a(i,:) * matrix_b(:,j))$
- If matrix a has shape (m) and matrix b has shape  $(m, k)$  then the result has shape  $(k)$  and element  $(j)$  has the value sum(matrix\_a  $*$  matrix\_b(:,j))
- If matrix a has shape (n,m) and matrix b has shape (m) then the result has shape  $(n)$  and element  $(i)$  has the value sum(matrix\_a(i,:) \* matrix\_b)
- If the arguments are of logical type the shapes are as for numeric arguments and the values are determined by replacing sum and  $*$  by any and . and..

### **Practical Exercise 3**

#### **Question 1: Rank, Bounds etc.**

Give the rank, bounds, shape and size of the arrays defined as follows:

```
REAL, DIMENSION(1:10) :: ONE
REAL, DIMENSION(2,0:2) :: TWO 
INTEGER, DIMENSION(-1:1,3,2) :: THREE 
REAL, DIMENSION(0:1,3) :: FOUR
```
Write down the array element order of each array.

Which two of the arrays are conformable?

#### **Question 2: Array Sections**

Declare an array which would be suitable for representing a chess board. Write a program to set all the white squares to zero and the black squares to one. (A chess board is  $8 \times 8$  with alternate black and white squares.) Use formatted output to display your chess board on the screen.

#### **Question 3: Array Constructor**

Euler noted that a sequence of 40 prime numbers p starting at 41 can be found from the formula:

 $p = 41 + x + x^2$ , for  $0 \le x \le 39$ 

Write a program using an array constructor to store this sequence of 40 primes in an array, putting the first prime in element 0 or 1. Use formatted write to output the sequence on your screen, with at most 5 primes on each row.

#### **Question 4: Fibonacci Numbers**

The Fibonacci numbers are defined as follows:

 $u_0 = 0$ ;  $u_1 = 1$ ;  $u_n = u_{n-2} + u_{n-1}$  for  $n \ge 2$ 

Write a program to generate and store in an array the Fibonacci numbers up to and including  $u_{24}$ .

The sum of the first n numbers is  $u_{n+2}$  – 1. Use the intrinsic function SUM on an array section to find the sum of the numbers  $u_0$  to  $u_{22}$ . Compare this result with the value of  $u_{24}$  – 1.

The sum of the first n numbers with odd indices is:

 $u_1 + u_3 + u_5 + ... + u_{2n-1} = u_{2n}$ .

Use the intrinsic function SUM on an array section to find the sum of the numbers with odd indices up to  $u_{23}$ . Compare this result with the value of  $u_{24}$ .

The sum of the first n numbers with even indices is:

 $u_2 + u_4 + u_6 + ... + u_{2n} = u_{2n+1} - 1$ .

Use the intrinsic function SUM on an array section to find the sum of the numbers with even indices up to  $u_{22}$ . Compare this result with the value of  $u_{23} - 1$ .

#### **Question 5: Magic Squares**

A magic square is a set of numbers arranged in a square array so that the sum of the numbers in each row, the sum of the numbers in each column and the sum of the numbers along each diagonal are all equal. This sum is known as the magic number of this particular magic square.

Write a program to create two  $3 \times 3$  arrays holding these magic squares:

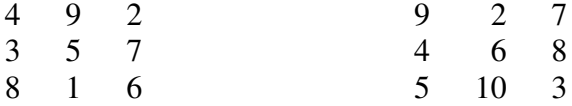

- For each magic square write a line of text as a heading and then the magic square.
- $\Box$  Add the two magic squares together and save the result in a third array: write a heading and then this magic square.
- $\Box$  Check that this is a new magic square by comparing the sums across the first row, down the last column and along the leading diagonal.

### **Question 6: Symmetry**

Write a program to work with the first magic square of Question 5.

- Write the square's magic number (the row, column or diagonal sum). You can check your answer because for an n x n magic square consisting of any arrangement of the integers 1 to  $n^2$  the formula is  $(n^3 + n)/2$
- Use the intrinsic function TRANSPOSE to save the transpose of the magic square in a new 3 x 3 array.
- $\Box$  Add the magic square to its transpose and save the result in a new array: this should be a symmetric matrix. Check that the bottom left and top right elements are equal: write out the symmetric matrix.

### **Question 7: More Magic**

Modify the Mathematical Magic program which you wrote for Exercise 2, Question 6 to save the sequences generated in an array. Write out each sequence and find the largest value in each of these sequences and the position in the sequence at which it occurs.

### **Question 8: MATMUL Intrinsic**

For the declarations REAL, DIMENSION(8,8) :: A, B, C what is the difference between  $C=MATMUL(A, B)$  and  $C=A*B$ ?

# **Question 9: More Filed values**

Modify the Filed values program which you wrote for Exercise 1, Question 5 to declare an allocatable rank one array of type real. Use the integer value which is read in from the file statsa as the upper bound for the array when it is allocated (and make the lower bound 1). Then fill the array with real values read from the file. (All values are in fields of width 5 with two digits after the decimal point.) Write out these real values, with 5 on each line. Deallocate the array.

# **4. Procedures**

# **Program Units**

Fortran 95 has two main program units:

- main PROGRAM is the place where execution begins and where control should eventually return before the program terminates. It may contain procedures.
- MODULE is a program unit, which can contain procedures and declarations. It is intended to be used by another program unit where the entities defined within it become accessible.

There are two types of procedures:

- FUNCTION is a parameterised named sequence of code which returns a result in the function name (of any specified type and kind).
- SUBROUTINE is a parameterised named sequence of code which performs one or more specific tasks and can be invoked from within other program units.

# **Introduction to Procedures**

The first question should be: "Do we really need to write a procedure?" Functionality often exists. For instance look first at:

- intrinsics, Fortran 95 has 121;
- libraries, for example, NAG fl90 Numerical Library has 300+, BLAS, IMSL, LaPACK. Library routines are usually very fast, sometimes faster than Intrinsics.
- □ modules, number growing, many free! See WWW.

# **Intrinsic Procedures**

Fortran 95 has 121 in-built or intrinsic procedures to perform common tasks efficiently. They belong to a number of classes:

- $\Box$  elemental such as: mathematical, for example, SIN or LOG; numeric, for example, MAX or CEILING; character, for example, INDEX or ADJUSTL;
- **D** bit, for example, IAND or IOR;
- inquiry, for example, ALLOCATED or SIZE;
- □ transformational, for example, RESHAPE or SUM;
- miscellaneous (non-elemental SUBROUTINEs), for example, SYSTEM\_CLOCK and DATE\_AND\_TIME.

Note, all intrinsics which take REAL valued arguments also accept all KIND of REAL arguments.

### **Intrinsic statement**

The names of any intrinsic procedures used in any scoping unit may be specified in an intrinsic statement, which has the form:

INTRINSIC :: < intrinsic-name-list >

A name must not appear more than once in an intrinsic statement, and must not appear in an external statement. It is good programming practice to include a statement in every program unit that contains references to intrinsic procedures in order to help the reader. Also, if any intrinsic procedures which are not defined by the standard are referenced and the program is ported to a system which does not support these additional intrinsic procedures then a diagnostic message should be produced.

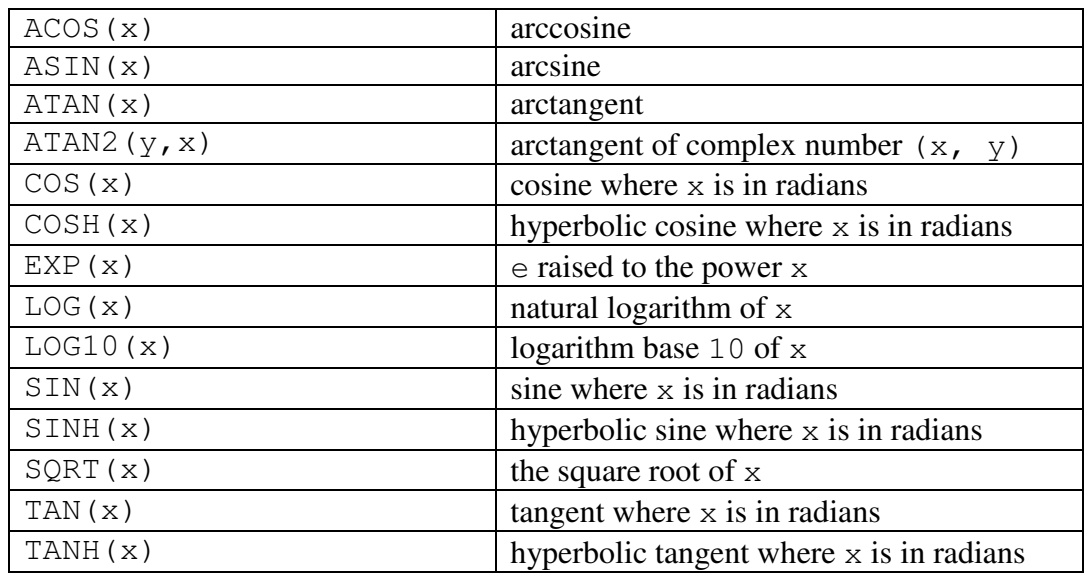

#### **Mathematical Intrinsic Function Summary**

As an example consider the following:

```
PROGRAM Intrins_Maths
```
! Uses intrinsic mathematical functions in an assignment and in an expression

```
IMPLICIT NONE 
     INTRINSIC :: cos, sin, tan
     REAL :: tan theta, theta = 0.7854tan theta = tan(theta) | 3 | assignment
          WRITE(*, ''(A12, F6.3) '') &
                "tan(theta) =", tan_theta
          WRITE(*,"(A,F6.3)") "ss + cc =", \&sin(theta)<sup>**</sup>2 + cos(theta)<sup>**</sup>2 ! expression
END PROGRAM Intrins_Maths
```
will produce the output:

```
tan(theta) = 1.000ss + cc = 1.000
```
**Numeric Intrinsic Function Summary** 

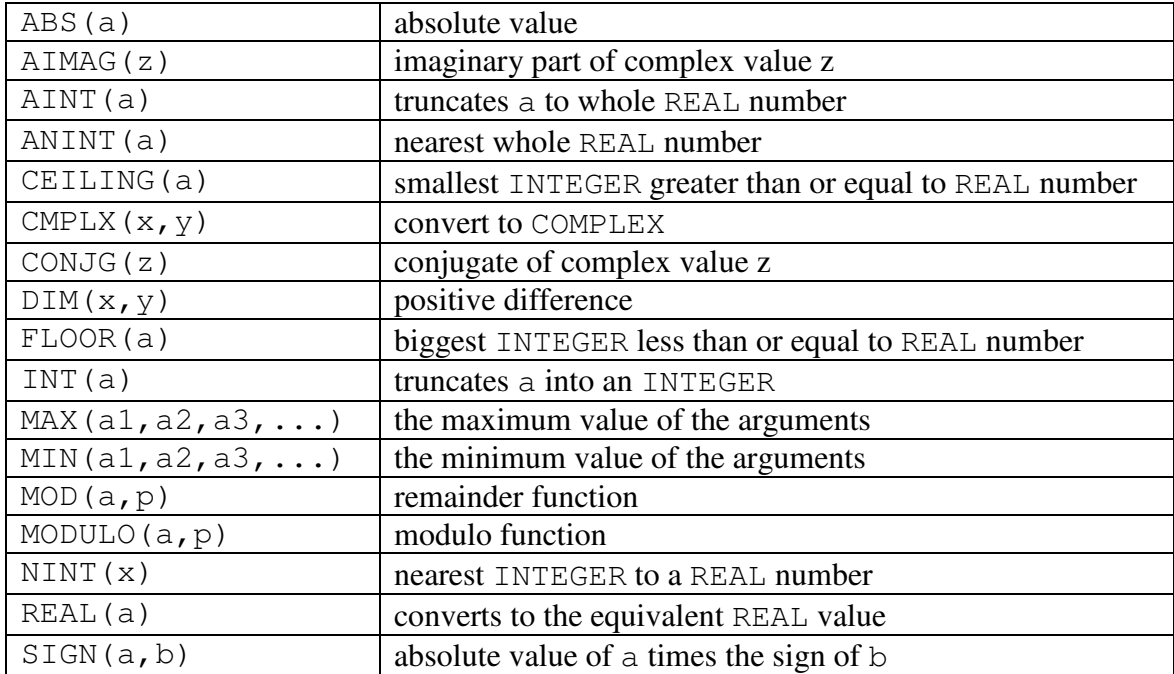

As an example consider the following:

PROGRAM Intrins\_Numeric

```
! Uses intrinsic numeric functions in an assignment and in an expression 
     IMPLICIT NONE 
     INTRINSIC :: aimag, int, nint, real 
     INTEGER :: ihi, ilo, j = 3REAL :: r = 3.69, s, x, y
     COMPLEX :: val = (1.0, 1.732)x = real(va1) ! real part of val
          y = aimag(val) ! imaginary part of val 
          s = real(j) ! type conversion
          ilo = int(r) ! truncation
          ihi = nint(r) \qquad ! nearest integer
          WRITE(*,"(A23,F5.2,A4,I2,A4,I2)") & 
               "integers either side of", r, " are", &
               ilo, \overline{u} and", ihi
END PROGRAM Intrins_Numeric
```
will produce the output:

integers either side of 3.69 are 3 and 4

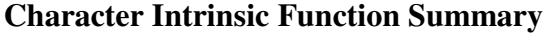

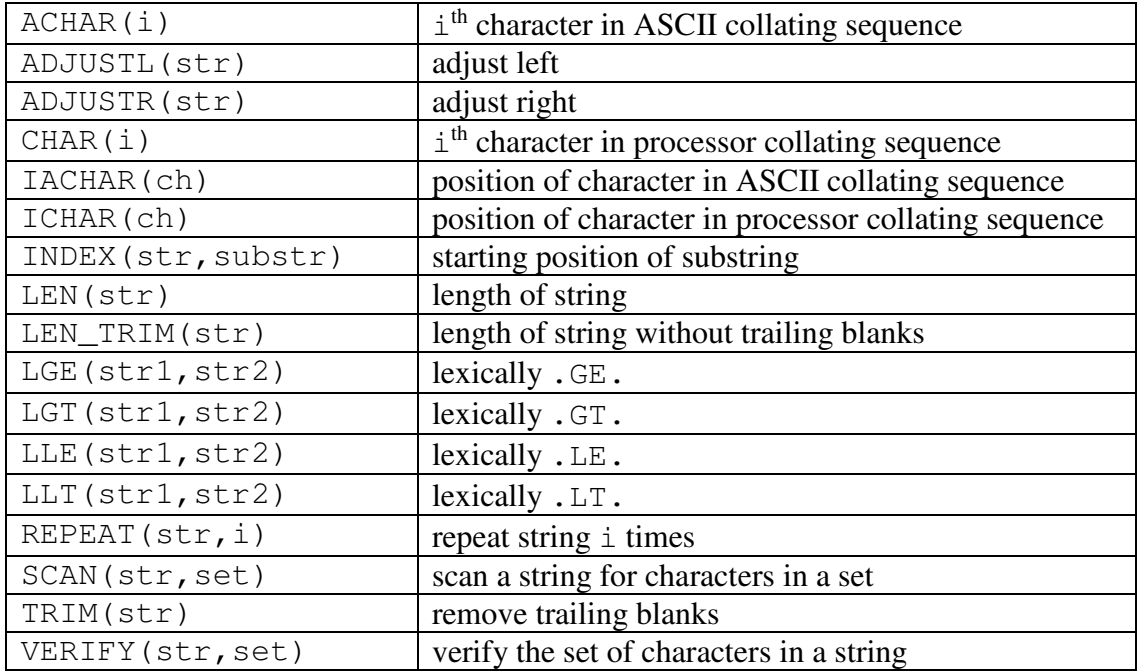

As an example consider the following:

```
PROGRAM Intrins Character
! Uses intrinsic character functions in an expression 
IMPLICIT NONE 
INTRINSIC :: len, len_trim 
CHARACTER(LEN=9) :: gumboot = 'Wellie' 
WRITE(*,"(A18,I2)") & 
   "gumboot has length", len(gumboot) 
WRITE(*,"(A9,A11,I2)") & 
   trim(gumboot), " has length", len_trim(gumboot) 
END PROGRAM Intrins_Character
```
# will produce the output:

gumboot has length 9 Wellie has length 6

### **Main Program Syntax**

If there is no intrinsic function nor library procedure which meets your need then you will have to write your own. The formal structure of the code will have this structure:

```
PROGRAM Main 
              ! ... 
              CONTAINS ! Internal Procs 
                  SUBROUTINE Sub1(..) 
                  ! Executable stmts 
                  END SUBROUTINE Sub1 
                  ! etc. 
                  FUNCTION Funkyn(...) 
                  ! Executable stmts 
                  END FUNCTION Funkyn 
              END PROGRAM Main 
[ PROGRAM [ < main program name > ] ] 
< declaration of local objects >
```

```
. . . 
< executable statements >
. . . 
[ CONTAINS 
< internal procedure definitions > ] 
END [ PROGRAM [< main program name > ] ]
```
# **Functions**

Consider the following example:

```
PROGRAM Thingy 
     IMPLICIT NONE 
     REAL :: a, b, c..... 
     WRITE(*, " (F7.3)" ) theta(a, b, c)..... 
CONTAINS 
     REAL FUNCTION theta(x,y,z)! return the angle between sides x and y 
          INTRINSIC :: acos, max 
          REAL :: x, y, z! check that sides do make a triangle 
          IF (2*MAX(x, y, z) < (x+y+z)) THEN
               theta = ACOS((x**2+y**2-z**2)/(2.0*x*y))ELSE : sides do not make a triangle
               theta = 0.0END IF 
     END FUNCTION theta 
END PROGRAM Thingy
```
Internal functions lie between the CONTAINS and END PROGRAM statements.

Functions have the following syntax:

```
[\langle \text{prefix} >] FUNCTION \langle \text{prox}_{\text{name}} \rangle ( [\langle \text{dummyargs} >] )
       < declaration of dummy args >
       < declaration of local objects >
              . . . 
       < executable stmts, assignment of result >
END \lceil FUNCTION \lceil < procname > \rceil \rceil
```
A function returns its result through its name, and is usually used in an expression. The function type could be declared in the declarations area instead of in the header: the example of function theta given above could have been started thus:

```
FUNCTION theta(x,y,z)! return the angle between sides x and y 
     INTRINSIC :: acos, max 
     REAL :: theta, x, y, z
```
It is possible to define a function that has an empty argument list (although this may not be particularly useful). In this case the parentheses are required in both the function statement and in every invocation of this function.

# **Subroutine or Function?**

It is permissible to write a function which does more than calculate its result but if it also performs action such as altering the values of arguments, input or output operations these side-effects adversely affect optimization particularly on parallel processors. Some side-effects in procedures to be aware of include:

- if a function, it does not alter the value of any dummy argument: effectively each dummy argument could have intent IN: the name of the function behaves like a dummy argument which is initially undefined and has intent  $\sigma$  out;
- it does not alter any variable accessed by host or use association;
- it does not contain any local variable with the attribute SAVE;
- it does not perform any operation on an external file;
- it does not contain a stop statement.

If it is necessary for a procedure to include any side-effect then a subroutine should be written instead of a function.

# **Subroutines**

Consider the following example:

```
PROGRAM Thingy 
     IMPLICIT NONE 
     REAL. DIMENSION(1:5) :: NumberSet = ( / 1, 2, 3, 4, 5 / )..... 
     CALL OutputFigures(NumberSet) 
     ..... 
CONTAINS
 SUBROUTINE OutputFigures(Numbers) 
 REAL, DIMENSION(:) :: Numbers
 WRITE(*, " (A, (/5F12.4))") "Here are the figures", Numbers
 END SUBROUTINE OutputFigures 
END PROGRAM Thingy
```
Internal subroutines also lie between the CONTAINS and END PROGRAM statements and have the following syntax:

```
SUBROUTINE < procname >[ (< dummy args >) ] 
     < declaration of dummy args >
     < declaration of local objects >
          . . . 
     < executable stmts >
END [ SUBROUTINE [< procname > ] ]
```
Note that, in the example, the IMPLICIT NONE statement applies to the whole program including the SUBROUTINE.

#### **Argument Association**

Recall, with the SUBROUTINE we had an invocation:

CALL OutputFigures(NumberSet)

and a declaration:

```
SUBROUTINE OutputFigures(Numbers)
```
where NumberSet is an *actual argument* and is *argument associated* with the *dummy argument* Numbers. The actual argument must agree in type with the dummy argument.

For the above call, in OutputFigures, the name Numbers is an **alias** for NumberSet. Likewise, consider the two statements:

WRITE $(*, " (F7.3)" )$  theta $(a, b, c)$ 

REAL FUNCTION theta $(x, y, z)$ 

The actual arguments  $a, b$  and  $c$  are associated with the dummy arguments  $x, y$  and z. If the value of a dummy argument changes and the actual argument is a variable then so does the value of this variable.

#### **Argument Intent**

Information to the compiler can be given as to whether a dummy argument will:

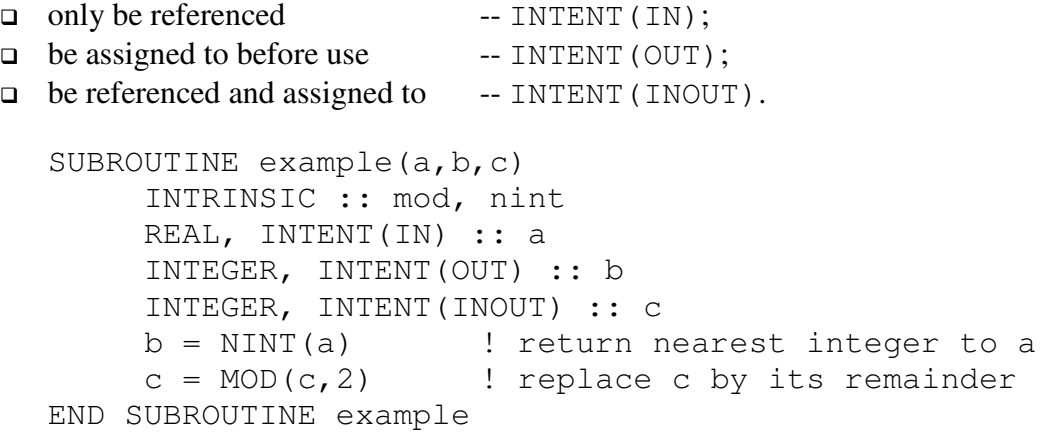

The use of INTENT attributes is optional but recommended as it allows good compilers to check for coding errors, and facilitates efficient compilation and optimisation.

Note: if an actual argument is ever a literal, then the corresponding dummy argument must have the attribute INTENT (IN).

If the intent of a dummy argument is OUT or INOUT then the corresponding actual argument must be a variable.

If a procedure changes the value of an argument then it is better for this procedure to be a subroutine rather than a function.

# **Local Objects**

In the following procedure

SUBROUTINE Madras $(i, j)$ INTEGER, INTENT(IN) :: i, j REAL :: a REAL, DIMENSION(i,j):: x

a and x are known as *local objects*. They:

- $\Box$  are created each time the procedure is invoked;
- $\Box$  are destroyed when the procedure completes;
- $\Box$  do not retain their values between calls;
- $\Box$  do not exist in the program's memory between calls.

x could have a different size and shape on each call.

#### **SAVE Attribute**

The SAVE attribute can be applied to a specified local variable in a procedure so that it and its value are not lost on return from the procedure. In the following example NumInvocations is initialised on first call and retains its new value between calls:

```
SUBROUTINE Barmy(arg1,arg2) 
  REAL, INTENT(IN) :: arg1
  REAL, INTENT(OUT) :: arg2
  INTEGER, SAVE :: NumInvocations = 0 
  NumInvocations = NumInvocations + 1
```
Variables with the SAVE attribute are *static* objects. Clearly, SAVE has no meaning in the main program.

Strictly the SAVE attribute in this example is not necessary because all variables with initial values acquire the SAVE attribute automatically.

# **Scoping Rules**

Fortran 95 is *not* a traditional block-structured language:

- the *scope* of an entity is the range of program unit where it is visible and accessible;
- internal procedures can inherit entities by *host association*;
- objects declared in modules can be made visible by *use association* (the USE statement, explained in the next chapter): useful for global data.

# **Host Association -- Global Data**

```
Consider:
```

```
PROGRAM CalculatePay 
     IMPLICIT NONE 
     REAL :: GrossPay, TaxRate, Delta
     INTEGER :: NumberCalcsDone = 0 
     GrossPay = \ldots; TaxRate = \ldots; Delta = \ldotsCALL PrintPay(GrossPay,TaxRate) 
     TaxRate = NewTax(TaxRate,Delta) 
     WRITE(*, " (a29, i2)") &
     "Number of calculations done =", NumberCalcsDone 
CONTAINS 
     SUBROUTINE PrintPay(Pay,Tax) 
          REAL, INTENT(IN) :: Pay, Tax 
          REAL :: TaxPaid 
          TaxPaid = Pay * Tax
          WRITE(*, "(F8.3)") Pay - TaxPaid
          NumberCalcsDone = NumberCalcsDone + 1 
     END SUBROUTINE PrintPay 
     REAL FUNCTION NewTax(Tax, Delta)
          REAL, INTENT(IN) :: Tax, Delta 
          NewTax = Tax + Delta*TaxNumberCalcsDone = NumberCalcsDone + 1 
     END FUNCTION NewTax 
END PROGRAM CalculatePay
```
NumberCalcsDone is a global variable and available in all procedures in this program by host association.

### **Scope of Names**

Consider the following example:

```
PROGRAM Proggie 
    IMPLICIT NONE 
    REAL :: A=1.0, B, C 
    CALL sub(A) 
CONTAINS
    SUBROUTINE Sub(D) 
          REAL :: D ! D is dummy (alias for A) 
          REAL :: C \qquad ! local C (diff from Proggie's C)
          C = A**3 ! A cannot be changed
          D = D^{**}3 + C ! D can be changed
         B = C \, ! B from Proggie gets new value
    END SUBROUTINE Sub 
END PROGRAM Proggie
```
In Sub, as A is argument associated it may not have its value changed but it may be referenced.

C in Sub is totally separate from C in Proggie, changing its value in Sub does not change the value of C in Proggie.

### **Dummy Array Arguments**

There are two main types of dummy array argument:

 *explicit-shape* -- all bounds specified; REAL, DIMENSION(8,8), INTENT(IN) :: give\_shape

The actual argument that becomes associated with an explicit-shape dummy must conform in type, size and shape.

 *assumed-shape* -- no bounds specified, all inherited from the actual argument; REAL, DIMENSION(:,:), INTENT(IN) :: adopt\_shape

The actual argument that becomes associated with an assumed-shape dummy must conform in type and rank. For each procedure the compiler will need to know its interface, that is whether the procedure is a function or a subroutine, the names and properties of the dummy arguments and the properties of the result if it is a function. This interface is explicit for an internal procedure or a procedure in a module (see next chapter): otherwise an interface block must be provided.

dummy arguments cannot be (unallocated) ALLOCATABLE arrays.

### **Assumed-shape Arrays**

Dummy arrays may be declared as assumed-shape arrays:

```
PROGRAM Main 
     IMPLICIT NONE 
     REAL, DIMENSION(40) :: X
     REAL, DIMENSION(40,40) :: Y, Z
     ... 
     CALL gimlet(X,Y) 
     CALL gimlet(X(1:39:2),Y(2:4,4:4)) 
     CALL gimlet(Y(1:39:2,1),Z(2:40:2,2:40:2)) 
CONTAINS 
     SUBROUTINE gimlet(a,b) 
          REAL, INTENT(IN) :: a(:), b(:,:)... 
     END SUBROUTINE gimlet 
END PROGRAM
```
Note:

- the actual argument cannot be a vector subscripted array; for example it cannot be  $X$ (/ (i=1:39:2)  $\Lambda$
- in the procedure, bounds begin at 1.

#### **External Functions**

In an earlier example we had a program with an internal function:

```
PROGRAM Main 
     IMPLICIT NONE 
     REAL :: x 
          READ(*, *) x
          WRITE(*, " (F12.4)") Negative(x) ... 
CONTAINS
     REAL FUNCTION Negative(a)
          REAL, INTENT(IN) :: a 
          Negative = -aEND FUNCTION Negative 
END PROGRAM Main
```
Sometimes a function is defined outside the body of the program unit which uses it, *ie* it is external to that unit. For example:

```
PROGRAM Main 
     IMPLICIT NONE 
     REAL :: x 
           READ(*, *) x
           WRITE(*, " (F12.4)") Negative(x) ... 
END PROGRAM Main
```

```
REAL FUNCTION Negative(a)
     REAL, INTENT(IN) :: a 
     Negative = -aEND FUNCTION Negative
```
So that the compiler may know about this object it is necessary to give both its type and the fact that it is external in the specification part of the program. There are two ways of doing this:

```
PROGRAM Main 
    IMPLICIT NONE 
REAL :: x, Negative | specify type REAL
 EXTERNAL :: Negative ! use EXTERNAL statement 
       READ(*, *) x
        ...
```
Or alternatively:

```
PROGRAM Main 
     IMPLICIT NONE 
    REAL :: x 
   REAL, EXTERNAL :: Negative! specify type REAL and use
                            ! EXTERNAL attribute 
        READ(*, *) x
         ...
```
#### **Practical Exercise 4**

### **Question 1: Point on a circle**

Write a program to read in a vector defined by a length, r, and an angle, θ, in degrees which writes out the corresponding  $(x, y)$  co-ordinates. Recall that arguments to trigonometric functions are in radians.

Demonstrate correctness by finding the  $(x, y)$  co-ordinates for the following vectors:

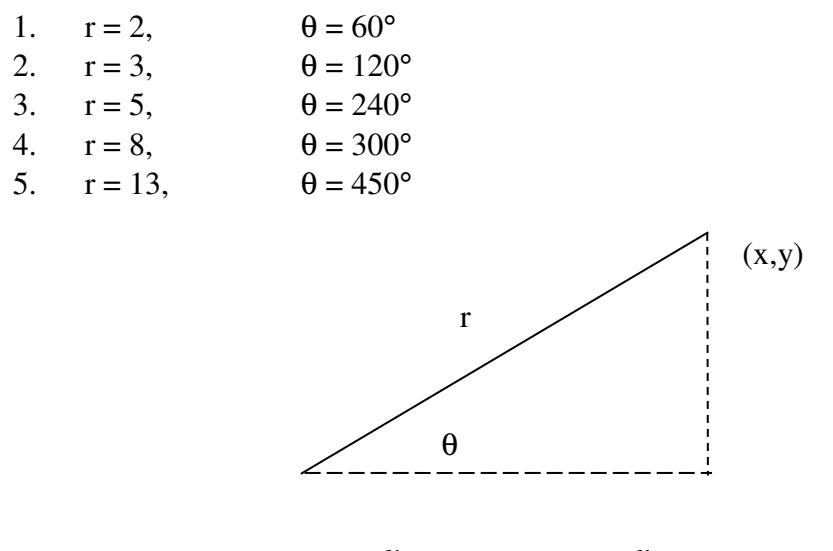

Hint: remember that *r*  $\sin \theta = \frac{y}{x}$  and *r*  $\cos \theta = \frac{x}{x}$  and 180 degrees =  $\pi$  radians

# **Question 2: Simple example of a Subroutine**

Write a main program and an internal subroutine that returns, as its first argument, the sum of two real numbers.

#### **Question 3: Simple example of a Function**

Write a main program and an internal function that returns the sum of two real numbers supplied as arguments.

#### **Question 4: Switch or Stick**

Write a main program and an internal subroutine with two arguments that returns, as its first argument, the smaller of two real numbers and as its second argument, the other number.

#### **Question 5: Standard Deviation**

Write a program which contains an internal function that returns the standard deviation from the mean of an array of real values. Note that if the mean of a sequence of values  $(x_i, i = 1, n)$  is denoted by *m* then the standard deviation, *s*, is defined as:

$$
s = \sqrt{\frac{\sum_{i=1}^{n} (\chi_i - m)^2}{(n-1)}}
$$

[Hint: In Fortran 95 SUM(X) is the sum of the elements of X.] To demonstrate correctness write out the standard deviation of the following numbers (10 of them):

5.0 3.0 17.0 -7.56 78.1 99.99 0.8 11.7 33.8 29.6 and also the following 14: 1.0 2.0 3.0 4.0 5.0 6.0 7.0 8.0 9.0 10.0 11.0 12.0 13.0 14.0

The files statsa and statsb contain these two sets of real values preceded by the relevant count (see Exercise 3, Question 9).

### **Question 6: Save Attribute**

Write a skeleton procedure that records how many times it has been called.

# **5. Modules and Derived Types**

### **Plane Geometry Program**

The following program defines a simple 3 sided shape and contains two internal functions:

```
PROGRAM Triangle 
     IMPLICIT NONE 
     REAL :: a, b, cREAL, PARAMETER :: pi = 3.14159 
     WRITE(*,"(a)") 'Welcome, please enter the & 
     &lengths of the 3 sides.' 
     READ(*, *) a, b, c
     WRITE(*, " (a16, f5.1)") &
     'Triangle''s area:', Area(a,b,c) 
CONTAINS 
FUNCTION theta(x,y,z)! return the angle between sides x and y 
     REAL :: theta ! function type 
    REAL, INTENT(IN) :: x, y, z
     INTRINSIC :: acos, max 
     ! check that sides do make a triangle 
     IF (2*MAX(x, y, z) < (x+y+z)) THEN
         theta = ACOS((x**2+y**2-z**2)/(2.0*x*y))ELSE : sides do not make a triangle
         theta = 0.0END IF 
END FUNCTION theta 
FUNCTION Area(x, y, z)
    REAL :: Area \qquad ! function type
    REAL, INTENT(IN) :: x, y, z 
    REAL :: height 
     INTRINSIC :: sin 
     height = x*SIM(theta(x,y,z))Area = 0.5*v*heightEND FUNCTION Area 
END PROGRAM Triangle
```
The main program has access to Area which uses 3 REAL values.

# **Reusability – Modules**

To allow the constant pi and the functions Theta and Area to be used elsewhere they should be contained in a MODULE. This is called encapsulation.

The general form of a module is:

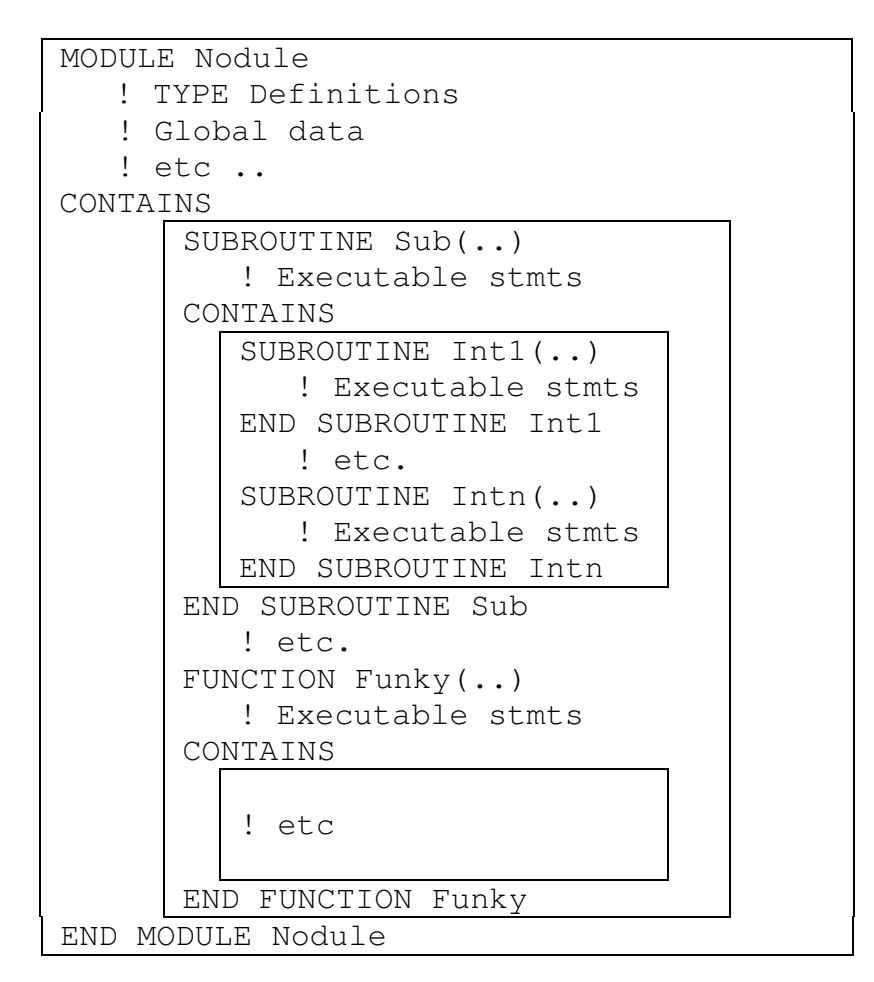

MODULE < module name >

< declarations and specifications statements > [ CONTAINS

< definitions of module procedures > ] END [ MODULE [< module name > ] ]

The MODULE program unit provides the following facilities:

- **g** global object declaration:
- procedure declaration (including operator definition);
- □ semantic extension:
- $\Box$  ability to control accessibility of above to different programs and program units;
- $\Box$  ability to package together whole sets of facilities.

Here is some of the code taken from the previous program example and encapsulated in a module:

```
MODULE Triangle_Operations 
     IMPLICIT NONE 
     REAL, PARAMETER :: pi = 3.14159 
CONTAINS 
FUNCTION theta(x, y, z)! return the angle between sides x and y 
     REAL :: theta \qquad ! function type
     REAL, INTENT(IN) :: x, y, z 
     INTRINSIC :: acos, max 
     ! check that sides do make a triangle 
     IF (2*MAX(x,y,z) < (x+y+z)) THEN
         theta = ACOS((x**2+y**2-z**2)/(2.0*x*y))ELSE : sides do not make a triangle
         theta = 0.0END IF 
END FUNCTION theta 
FUNCTION Area(x, y, z)REAL :: Area \qquad ! function type
    REAL, INTENT ( IN ) :: x, y, z
     REAL :: height 
     INTRINSIC :: sin 
         height = x*SIM(theta(x,y,z))Area = 0.5*y*height
END FUNCTION Area 
END MODULE Triangle_Operations
```
Other programs can now access Triangle Operations. The USE statement attaches it to a program, and must precede any specification statements:

```
PROGRAM TriangUser 
     USE Triangle_Operations 
     IMPLICIT NONE 
     REAL :: a, b, c, angle_rad, angle_deg
     WRITE(*,"(a)") 'Welcome, please enter the &
     &lengths of the 3 sides.' 
     READ(*, *) a, b, c
     WRITE(*, " (a16, f5.1)") &
     'Triangle''s area:', Area(a,b,c) 
     angle_rad = theta(a,b,c)
     angle_deg = angle_rad*180.0/piWRITE(*,"(a,f6.2,a,f6.2,a)") "Angle is", & 
     angle_rad, " radians or", angle_deg, " degrees"
```

```
END PROGRAM TriangUser
```
It is as if the code had been included in TriangUser.

Points raised:

- within a module, functions and subroutines are called *module procedures*;
- □ module procedures may contain internal procedures (like PROGRAMs);
- $\Box$  module objects which need to retain their values should be given the SAVE attribute;
- modules can also be USEd by procedures and other modules;
- modules can be compiled separately. They must be compiled **before** the program unit that uses them.

#### **Restricting Visibility**

If a main program uses a module it has access to all the entities in that module: it is as though each entity has the attribute public. You can restrict the visibility of entities by setting the attribute private:

```
PRIVATE :: theta \qquad ! restricted visibility
```
This allows theta to be used within the module and for there to be a distinct object named theta defined outside this module which could be used in the program. You could use statements or attributes:

```
PUBLIC \qquad \qquad ! confirm default visibility
    PRIVATE :: theta | restrict visibility
    REAL, PRIVATE :: height ! restrict visibility
or alternatively 
    PRIVATE \qquad \qquad ! set restricted visibility
    REAL, PUBLIC :: pi, Area ! unrestricted visibility
```
so, in the main PROGRAM:

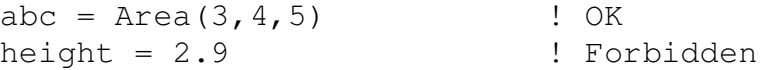
### **The USE Renames Facility**

The USE statement names a module whose public definitions are to be made accessible. The syntax is:

USE  $\leq$  module-name  $\geq$  &  $\left[ ,<sub>0</sub> \right]$  new-name  $> => <sub>0</sub> \left[ .<sub>0</sub> \right]$  use-name  $> . . .$ 

Module entities can be renamed, possibly to avoid ambiguity between a local object and an object from a module or between objects from more than one module:

USE Triangle\_Operations, Space => Area

The module object Area is renamed to Space when used locally.

### **USE ONLY Statement**

Another way to avoid name clashes is to use only those objects which are necessary. It has the following form:

```
USE < module-name > [, ONLY: < only-list >...]
```
The  $\langle$  only-list  $\rangle$  can also contain renames (=>). For example:

```
USE Triangle_Operations, ONLY : pi, Space => Area
```
Only pi and Area are made accessible: Area is renamed to Space.

The ONLY option limits the entities made available to only those specifically named.

### **Derived Types**

It is often advantageous to express some objects in terms of aggregate structures, for example: coordinates, (x, y, z). Fortran 95 allows compound entities or *derived* types to be defined:

```
TYPE COORDS_3D 
    REAL :: x, y, zEND TYPE COORDS_3D 
TYPE(COORDS_3D) :: pt1, pt2
```
Derived types definitions should be placed in a MODULE.

Previously defined types can be used as components of other derived types. These are sometimes known as supertypes:

```
TYPE SPHERE 
    TYPE (COORDS_3D) :: centre 
   REAL : radius
END TYPE SPHERE
```
Objects of type SPHERE can be declared:

TYPE (SPHERE) :: bubble, ball

Values can be assigned to derived types either component by component or as an object.

An individual component may be selected by using the % operator:

 $pt1$ % = 1.0 bubble $\text{radius} = 3.0$ bubble%centre%x = 1.0

The whole object may be selected and assigned to by using a constructor:

```
pt1 = COORDS_3D(1.,2.,3.)bubble%centre = COORDS_3D(1.,2.,3.)bubble = SPHERE(bubble%centre,10.) 
bubble = SPIERE(COORDS_3D(1.,2.,3.),10.)
```
The derived type component of SPHERE must also be assigned to by using a constructor. Note however, that assignment between two objects of the same derived type is intrinsically defined:

 $ball = bubble$ 

Derived type objects, which do not contain pointers (or private) components, may be input or output using normal methods:

 $WRITE(*, " (4F8.3)"')$  bubble

is exactly equivalent to:

```
WRITE(*,"(4F8.3)") bubble%centre%x, & 
     bubble%centre%y, bubble%centre%z, & 
     bubble%radius
```
Derived types are handled on a component by component basis. Their definitions should be packaged in a MODULE.

```
MODULE VecDef 
     TYPE vec 
          REAL :: r 
          REAL :: theta 
     END TYPE vec 
END MODULE VecDef
```
To make the type definitions visible, the module must be used:

```
PROGRAM Up 
    USE VecDef 
     IMPLICIT NONE 
     TYPE(vec) :: north 
     CALL subby(north) 
     ... 
CONTAINS
     SUBROUTINE subby(arg) 
           TYPE(vec), INTENT(IN) :: arg 
           ... 
     END SUBROUTINE subby 
END PROGRAM Up
```
Type definitions can only become accessible by *host* or *use* association.

## **Functions can return results of an arbitrary defined type**

```
FUNCTION Poo(kanga, roo) 
     USE VecDef 
     TYPE (vec) :: Poo 
     TYPE (vec), INTENT(IN) :: kanga, roo 
     Poo = \ldotsEND FUNCTION Poo
```
Recall that the definitions of VecDef must be made available by use or host association.

## **True Portability**

The range and precision of the values of numeric intrinsic types are not defined in the language but are dependent upon the system used for the program. There are intrinsic integer functions for investigating these:

INTEGER :: I, PR, RI, RR REAL :: X  $RI = RANGE(I)$  $RR = RANGE(X); PR = PRECISION(X)$ 

If RI has the value 9 this means that any integer n in the range  $-9999999999 \le n \le 9999999999$  can be handled by the program.

If RR has the value 37 and PR has the value 6 this means that any real value in the range  $10^{-37}$  to  $10^{37}$  can be handled in the program with a precision of 6 decimal digits. As values of type complex consist of ordered pairs of values of type real, similar values would be returned by the inquiry functions if their arguments were of type complex instead of type real.

Intrinsic types can be parameterised by the KIND value to select the accuracy and range of the representation.

For type integer the function SELECTED\_INT\_KIND with a single argument of type integer giving the desired range will return the appropriate KIND value.

INTEGER, PARAMETER :: ik9 = SELECTED\_INT\_KIND(9) INTEGER(KIND=ik9) :: I

If the given range can be supported, then the KIND value will be non-negative: a value of -1 indicates that the range is not supported.

For type real the function SELECTED REAL KIND with two arguments of type integer giving the desired precision and range will return the appropriate KIND value.

```
INTEGER, PARAMETER :: rk637 = SELECTED_REAL_KIND(6,37) 
REAL(KIND=rk637) :: X
```
If the given precision and range can be supported, then the KIND value will be nonnegative. A value of  $-1$  indicates that insufficient precision is available, a value of -2 indicates that insufficient exponent range is available, and -3 indicates that neither is attainable.

Constants should have their KIND value attached:

```
INTEGER(KIND=ik9) :: I=1_ik9 
REAL(KIND=rk637) :: X=2.0_rk637 
COMPLEX(KIND=rk637) :: C=(3.0_rk637,4.0_rk637) 
I = I + 5 ik9
X = X + 6.0 r k 637C = C + (7.0_{rk637,8.0_{rk637})
```
You should make KIND value constants global by defining them in a module.

## **Practical Exercise 5**

## **Question 1: Encapsulation**

Define a module called Simple\_Stats which contains encapsulated functions for calculating the mean and standard deviation of an arbitrary length REAL vector. The functions should have the following interfaces:

```
REAL FUNCTION mean(vec) 
     REAL, INTENT(IN), DIMENSION(:) :: vec
END FUNCTION mean 
REAL FUNCTION Std_Dev(vec) 
     REAL, INTENT(IN), DIMENSION(:) :: vec 
END FUNCTION Std_Dev
```
[Hint: In Fortran 95,  $STZE(X)$  gives the number of elements in the array X.] You may like to utilise your earlier code as a basis for this exercise. Add some more code in the module, which records how many times each statistical function is called during the lifetime of a program. Record these numbers in the variables: mean use and std dev use.

Demonstrate the use of this module in a test program; in one execution of the program give the mean and standard deviation of the following sequences of 10 numbers:

5.0 3.0 17.0 -7.56 78.1 99.99 0.8 11.7 33.8 29.6 and then the following 14: 1.0 2.0 3.0 4.0 5.0 6.0 7.0 8.0 9.0 10.0 11.0 12.0 13.0 14.0

Write out the values of mean use and std dev use for this run of the program.

# **Question 2: Binary Cut**

Write a module containing a function which returns the position of a particular number in an array of sorted integers. The function should employ the so-called ``binary cut'' method. This method proceeds by determining in which half the number is and then concentrating on that half. It is easily implemented by using two indices to point at the low and high positions of the current area of interest. It is assumed that if there is more than one occurrence of the number then the one with the higher index will be chosen. This method is very efficient for very large arrays.

Algorithm:

- -Let i and  $\dot{\uparrow}$  be the indices (subscripts) to (array) x of the low and high marks.
- -Initially set  $i = 1$  and  $j = n$  (the number in the list)
- -Assume k is the number we are trying to find
- - $D<sub>O</sub>$
- -IF( $i \ge j$ ) EXIT
- determine the half way point 2  $i$ *half* =  $\frac{i+j}{2}$
- -IF k is above  $x$  (ihalf) put  $i =$  ihalf + 1
- -Otherwise put  $j = \text{ihalf}$
- -END DO
- - $\dot{\gamma}$  will now point at the number k

# **Question 3: Spheres Apart**

Write a program to look at the relationship between all pairs of an arbitrary number of spheres defined in 3-dimensional space. Read in the number of spheres being used and read the coordinates of the centres and the lengths of the radii of these spheres into an allocatable array of a defined type variable. For spheres  $s_m$  and  $s_n$  the separation of their centres is given by the formula:

$$
\sqrt{(x_m - x_n)^2 + (y_m - y_n)^2 + (z_m - z_n)^2}
$$

If the centre of one sphere lies within the other then output a line stating this fact. Otherwise are the surfaces of the two spheres touching, intersecting or separate? You could try your program on spheres with these centres and radii:  $(3.0,4.0,5.0), 3.0$   $(10.0,4.0,5.0), 4.0$   $(3.0,4.0,5.0), 5.0$   $(3.0,4.0.8.0), 6.0$ 

## **Question 4: Real Portability**

Take a copy of the program you wrote in Question 3 of Exercise 2 to find the Ludolphian number. Replace the statement of the form:

REAL :: a, b, c, d, e, f

by the statements of the form:

INTEGER, PARAMETER :: k = SELECTED\_REAL\_KIND(P=15,R=31) REAL(KIND=k) :: a, b, c, d, e, f

Add a statement to check that  $k > 0$ , and change the kind of the constants to k, for example  $1.0_k$  Output the results with 12 decimal digits.

Run this program and compare the results with those you got earlier.

# **Question 5: Integer Portability**

Take a copy of the program you wrote in Question 5(a) of Exercise 2 to find the first 5 terms of a sequence. Extend the range of those integers necessary to find the  $6<sup>th</sup>$  term of this sequence.

# **6. Bibliography**

Fortran95/2003 explained Michael Metcalf, John Reid, Malcolm Cohen. Oxford University Press ISBN 0 19 852693 8

A formal definition of the language.

Fortran 90 Programming T.M.R.Ellis, Ivor R.Philips, Thomas M.Lahey Addison-Wesley ISBN 0-201-54446-6

A full explanation of the language.

Fortran 90/95 for Scientists and Engineers Stephen J.Chapman McGraw Hill ISBN 007-123233-8

Contains good examples.